Projet Moerman – PTR 2017-2019

# Transition des exploitations laitières vers une utilisation efficiente des ressources fourragères : cas de l'alimentation de précision à la ferme (EFFORT)

# Rapport d'activité – 2ème année 15 mai 2020

Coordinateur du projet :

Froidmont Eric, U9 – Unité 'Agriculture et Durabilité'

Partenaires du projet :

Decruyenaere Virginie, Lefevre Adelise & Turlot Amélie, U5 – Unité 'Productions animales'

Battheu-Noirfalise Caroline, Melchior Annick & Hennart Sylvain, U8 - Unité 'Systèmes agricoles'

Lefevre Adeline, U9 – Unité 'Agriculture et durabilité'

Chamberland Nicolas & Vermeulen Philippe, U12 – Unité 'Qualité et authentification des produits'

Période prévue du projet:

Date de début opérationnel: 1<sup>er</sup> janvier 2018 Date de fin opérationnelle : 31 décembre 2021

# Table des matières

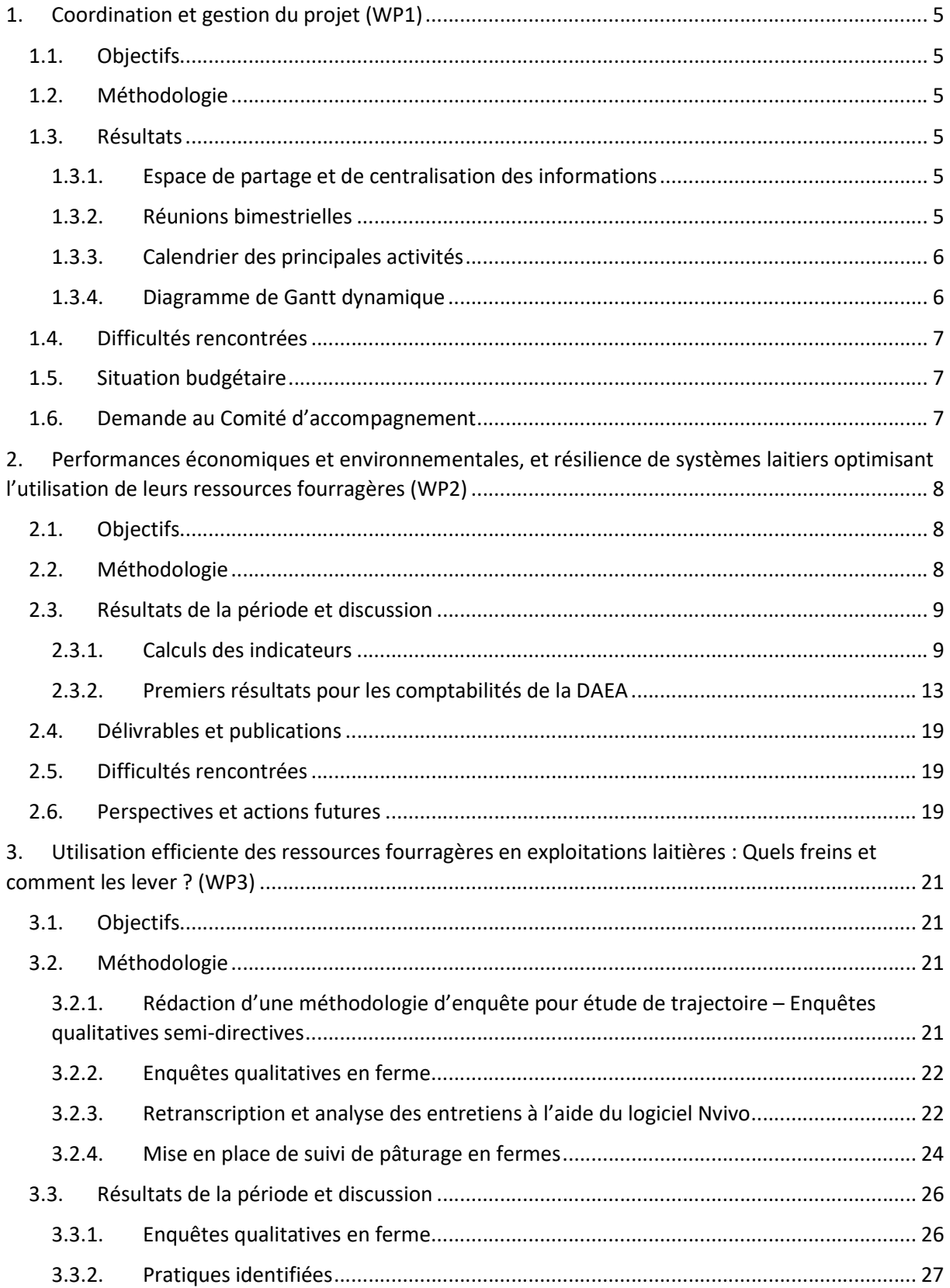

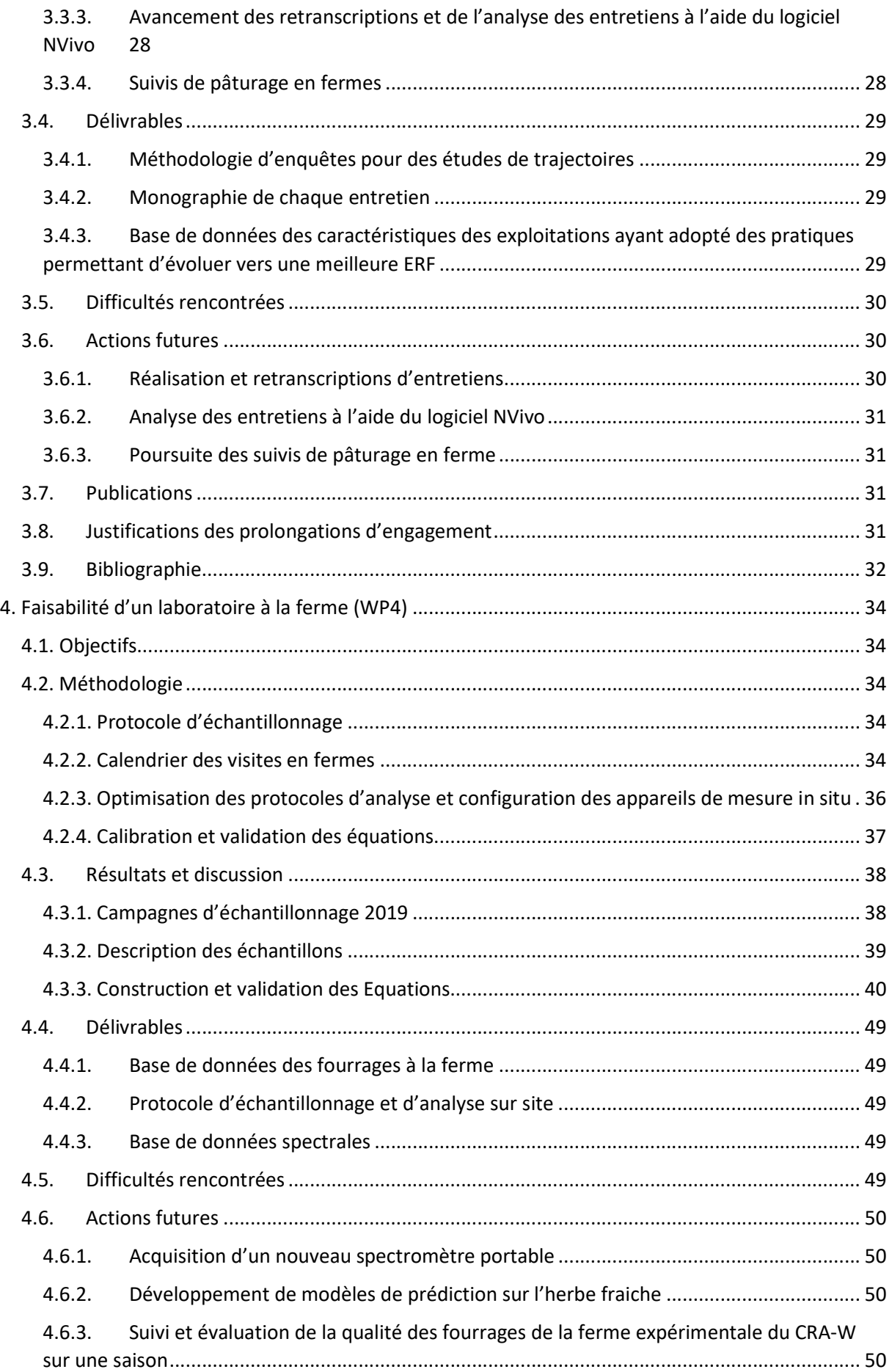

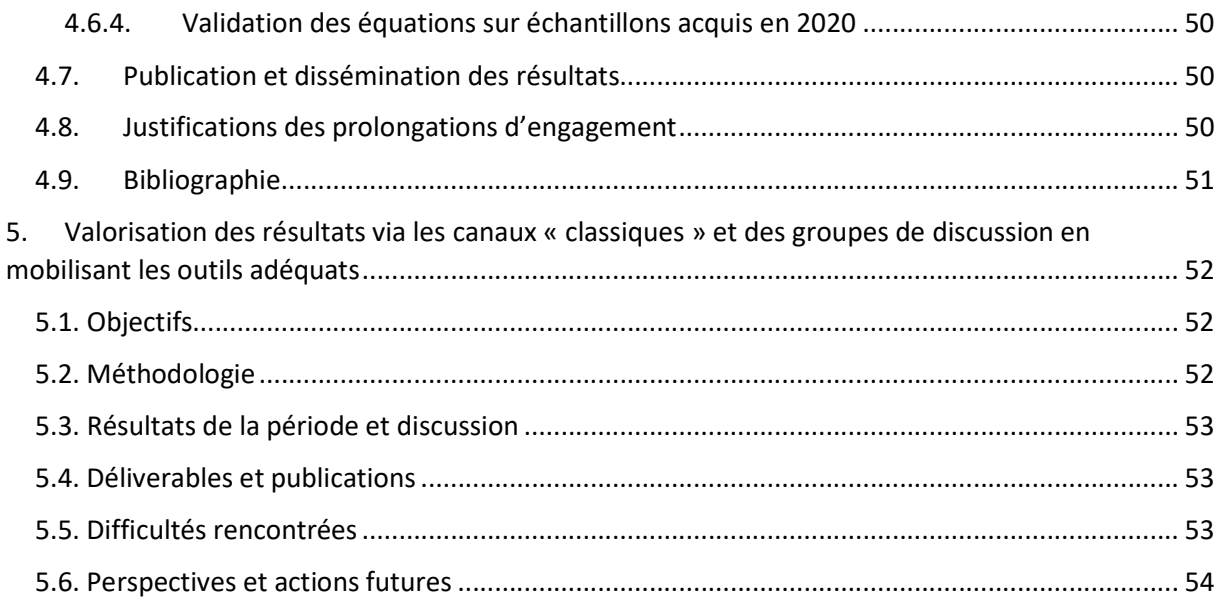

# 1. Coordination et gestion du projet (WP1)

# 1.1. Objectifs

La coordination du projet veille à assurer le suivi administratif régulier (tâche 1.1.), à planifier le travail (tâche 1.2.), à assurer la collaboration entre les partenaires (tâche 1.3.) et à stimuler la collaboration avec des partenaires extérieurs (tâche 1.4.) dans le but d'assurer un travail efficace et une cohérence dans les activités des différents WP.

### 1.2. Méthodologie

Les outils mis en place dès le début du projet EFFORT ont continué à être utilisés pour assurer une gestion continue et dynamique, à savoir :

- un espace de partage et de centralisation des informations,
- la tenue de réunions bimestrielles,
- un calendrier partagé des principales activités,
- un diagramme de Gantt dynamique,
- la tenue des dépenses de manière continue par l'intégration de EFFORT dans l'outil de gestion des conventions utilisé au bâtiment Bertrand Vissac

# 1.3. Résultats

#### 1.3.1. Espace de partage et de centralisation des informations

Le dossier de partage des informations relatives au projet est situé sur le serveur du CRA-W (\\BGDA.cra.wallonie.be\CRAW\Projets Scientifiques\EFFORT) et donne accès à chaque partenaire aux documents de suivi du projet (PV des réunions, calendrier, diagramme de Gantt…). Il permet de centraliser les publications et d'avoir une vision de l'évolution de la situation budgétaire par unité. On dénombre 6 présentations à des congrès nationaux et internationaux au cours de ces deux premières années. L'avancement des activités scientifiques sur les différents WP permettra une communication plus large dans la suite du projet.

### 1.3.2. Réunions bimestrielles

Des réunions internes, entre les différents partenaires et responsables des WP, ont été menées de manière régulière, à un intervalle de +/- 2 mois. Elles permettent à chaque partenaire de présenter l'avancement du travail (présentation powerpoint), les difficultés qu'il rencontre, et de déterminer les actions et objectifs à atteindre lors de la prochaine période. Ces échanges sont importants pour la cohésion du groupe, la compréhension des activités de chacun et pour développer des idées et trouver des solutions communes.

Comme l'année dernière, 5 réunions internes ont eu lieu lors de cette deuxième année dont les PV sont repris en annexe 1.1.

#### 1.3.3. Calendrier des principales activités

Les principales activités sont répertoriées dans un tableau sur l'espace commun, qui est complété régulièrement par chaque partenaire. Il est également consulté lors des réunions internes. L'analyse de ce dossier montre que, durant la seconde année:

- le projet EFFORT a fait l'objet de 2 publications scientifiques acceptées pour présentation au congrès de l'AFPF et de 2 présentations (EAAP et HelioSPIR)
- les personnes impliquées dans le projet ont suivi 2 formations et ont présenté le projet lors de 7 évènements (foire, portes ouvertes…)
- De nombreuses journées ont été consacrées à des visites en fermes, que ce soit dans le WP3 (n = 22) pour la réalisation d'enquêtes qualitatives et le suivi de pâturage, ou dans le WP4 (n = 21) pour la collecte et l'analyse des échantillons sur le terrain.
- 5 réunions internes ont eu lieu

#### 1.3.4. Diagramme de Gantt dynamique

L'outil (Figure 1) permet de s'assurer du bon avancement des différentes tâches. Ce diagramme est mis à jour lors de chaque réunion interne afin de vérifier le respect des objectifs. Les périodes de réalisation des tâches ont été adaptées afin de prendre en compte le décalage dans l'engagement des scientifiques.

| A A                   | <b>R</b>                                                                                         | c                                             | D                | Е                | 下             | G                   | H                                 |  | I J K L M N O P Q R S T U V W X Y Z AAABACADAE AFAGAH AI AJ AK AL AMANAO AP AQ AR AS AT AU AVAWAXAY                     |         |  |  |
|-----------------------|--------------------------------------------------------------------------------------------------|-----------------------------------------------|------------------|------------------|---------------|---------------------|-----------------------------------|--|----------------------------------------------------------------------------------------------------|---------|--|--|
|                       | <b>EFFORT</b>                                                                                    | Début de projet os-o4-18 aujourd'hui 10-04-20 |                  |                  |               | 24,3                | $x$ période $\neq x$ mois         |  |                                                                                                    |         |  |  |
| $\lambda$<br>$\alpha$ | Sélectionnez une période à mettre en évidence à droite. Une légende décrivant le graphique suit. |                                               |                  |                  |               |                     | Période à mettre en évidence : 24 |  | Durée du plan Début réel du Saccompli Réel (au-delà du plan) % accompli (au-delà du plan)                               |         |  |  |
| 3<br>$\mathbf{z}_t$   | <b>ACTIVITÉ</b>                                                                                  | Unités<br>(responsable WP)                    | DÉBUT DU<br>PLAN | DURÉE DU<br>PLAN | DÉBUT RÉEL    | <b>DURÉE RÉELLE</b> | POURCENTAGE ACCOMPLI<br>PÉRIODES  |  | 1 2 3 4 5 6 7 8 9 10 11 12 13 14 15 16 17 18 19 20 21 22 23 24 25 26 27 28 29 30 31 32 33 34 35 30 37 38 39 40 41 42 43 |         |  |  |
|                       |                                                                                                  |                                               |                  |                  |               |                     | 68%                               |  |                                                                                                    |         |  |  |
| $\overline{6}$        | 1.1. Coordination                                                                                | $6 - 7 - 11 - 15$                             | $\mathbf{1}$     | 36               |               | 36                  | 100%                              |  |                                                                                                    |         |  |  |
|                       | 2.1. Définition indicateurs                                                                      | $7 - 11 - 15$                                 | π                | 6                | 6             | $6$                 |                                   |  |                                                                                                    |         |  |  |
| $\overline{8}$        | 2.2. Evaluation des indicateurs                                                                  | $7 - 11$                                      | $\mathbf{1}$     | 12               | 6             | 12                  | 100%                              |  |                                                                                                    |         |  |  |
| $\,$ $\,$             | 2.3. Lien efficience / performance                                                               | 11                                            | $\mathbf{1}$     | 18               | 6             | 18                  | 107%                              |  |                                                                                                    |         |  |  |
| 10 <sup>°</sup>       | 2.4. Synthèse et diffustion des résultats                                                        | 11                                            | -7               | 12               | 13            | $12\,$              | 103%                              |  |                                                                                                    |         |  |  |
| ia.                   | 3.1. Mise en place méthodo                                                                       | $7 - 11$                                      | $1\,$            | 12               | 7             | 12                  | 100%                              |  |                                                                                                    |         |  |  |
| 12                    | 3.2. Sélection exploitations                                                                     | $6 - 7 - 11 - 15$                             | $\mathfrak{A}$   | 18               | $\mathcal{R}$ | 18                  | 100%                              |  |                                                                                                    |         |  |  |
| 33                    | 3.3. Enquête exploitations                                                                       | $6 - 7 - 11 - 15$                             | $\mathcal{I}$    | 24               | 14            | 24                  | 47%                               |  |                                                                                                    |         |  |  |
| $2.6 +$               | 3.4. Traitement des données                                                                      | $7 - 11$                                      | 12 <sup>°</sup>  | 24               | 20            | 24                  | 22%                               |  |                                                                                                    |         |  |  |
| 15                    | 3.5. Identification des leviers                                                                  | $7 - 11$                                      | 24               | 12               | 32            | 12                  |                                   |  |                                                                                                    |         |  |  |
| 16                    | 3.6. Synthèse et diffusion                                                                       | $7 - 11$                                      | 24               | 12               | 32            | 12                  |                                   |  |                                                                                                    |         |  |  |
| 27                    | Mise en place plan éch.                                                                          | $7 - 15$                                      | $\mathbf{1}$     | 12               | $\mathbb{L}$  | 12                  | 100%                              |  |                                                                                                    |         |  |  |
| 18                    | 4.2. Optimisation protocole analyse                                                              | 15                                            | $\bar{6}$        | 18               | 6             | 18                  | 100%                              |  |                                                                                                    |         |  |  |
| 19                    | 4.3. Mesures de référence                                                                        | $6 - 7 - 15$                                  | 6                | 18               | 6             | 18                  | 100%                              |  |                                                                                                    |         |  |  |
| 20 <sub>2</sub>       | 4.4. Calibration app. In situ                                                                    | 15                                            | 12               | 24               | 12            | 24                  | 56%                               |  |                                                                                                    |         |  |  |
| 22.                   | 4.5. Etude comparative instruments                                                               | 15                                            | 18               | 18               | 18            | 18                  | 41%                               |  |                                                                                                    |         |  |  |
| $\mathbf{22}$         | 4.6. Simulation rationnement                                                                     | $6 - 7 - 15$                                  | 30               | 6                | 30            | 6                   |                                   |  |                                                                                                    |         |  |  |
| 23                    | 5.1. Diffusion résultats                                                                         | $7 - 11$                                      | 18               | 18               | 21            | 18                  | 24%                               |  |                                                                                                    |         |  |  |
| 24.                   | 5.2. Définition thèmes gr. Discussion                                                            | $6 - 7 - 11 - 15$                             | 12 <sub>2</sub>  | 18               | 21            | 18                  | 24%                               |  |                                                                                                    |         |  |  |
| 25                    | 5.3. Identification des outils                                                                   | $6 - 7 - 11$                                  | 18               | 12               | 21            | 12                  | 36%                               |  |                                                                                                    |         |  |  |
| 26                    | 5.4. Animation des groupes                                                                       | $6 - 11$                                      | 18               | 18               | 21            | 18                  | 24%                               |  |                                                                                                    |         |  |  |
| 27                    | 5.5. Comptes rendus                                                                              | 11                                            | 18               | 18               | 21            | 18                  | 24%                               |  |                                                                                                    |         |  |  |
| 28                    | 5.6. Autres canaux de diffusion                                                                  | $7 - 11 - 15$                                 | 18               | 18               | 21            | 18                  | 24%                               |  |                                                                                                    |         |  |  |
|                       | Planificateur de projet<br>$C = \frac{1}{2}$                                                     | $\bigoplus$                                   |                  |                  |               |                     |                                   |  |                                                                                                    | $\pm$ 4 |  |  |

Figure 1. Présentation du diagramme de Gantt établi pour le projet EFFORT

# 1.4. Difficultés rencontrées

La principale difficulté du début de projet était liée à un décalage important dans l'engagement des scientifiques en charge des WP. Cette difficulté a pu être surmontée en avançant dans le projet, par une bonne concertation entre les équipes. Elle impliquera par contre de décaler certaines activités audelà des 36 mois prévus initialement.

En raison de congé de maternité, de maladie et de retard dans l'acquisition de données, le WP2 (calcul de l'efficience d'utilisation des ressources fourragères (ERF) sur base des données comptables) a pris un peu de retard. Le timing devra être adapté afin de pouvoir répondre aux délivrables (voir chapitre du WP2.)

Grâce à l'obtention des premiers résultats des activités du WP3 (Etude des transitions) et du WP4 (Laboratoire à la ferme), le WP5, dont l'objectif est notamment de vulgariser les résultats en impliquant les éleveurs, a commencé au début de l'année 2020 et continuera jusque décembre 2021.

La planification de la production des délivrables a dès lors été revue selon les modalités reprises en annexe 1.2.

#### 1.5. Situation budgétaire

La situation budgétaire est tenue de manière régulière par le secrétariat de l'U9 et partagée sur l'espace commun. Chaque unité a dès lors en permanence l'information à jour à sa disposition.

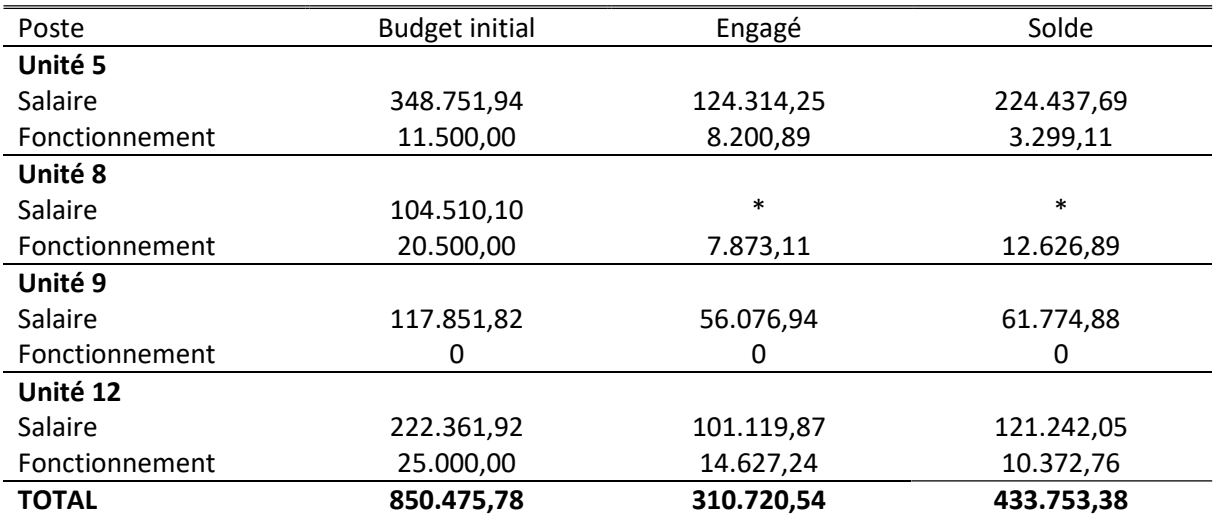

Tableau 2. Situation budgétaire (€) au 23 avril 2020 (budget revu selon les nouvelles unités créées en 2020)

\*Suite à un problème comptable, les frais de salaire pour l'U8 (pour 0,7 ETP depuis le 1/1/2020) n'ont pas été transmis à ce jour.

### 1.6. Demande au Comité d'accompagnement

Au vu des reliquats budgétaires présentés ci-dessus, de la nécessité de décaler les délivrables du projet pour les raisons évoquées avant, et de la planification des activités futures décrites dans chacun des WP (voir ci-après), il est demandé aux membres du Comité d'Accompagnement de pouvoir prolonger, sans incidence budgétaire, les contrats de Mme Adeline Lefevre (WP2) jusqu'au 30/04/2021 (soit 9 mois), de Mme Sophie Mathieu (WP3) jusqu'au 31/10/2021 (soit 10 mois) et de Mr Nicolas Chamberland (WP4) jusqu'au 31/10/2021 (soit 8 mois).

# 2. Performances économiques et environnementales, et résilience de systèmes laitiers optimisant l'utilisation de leurs ressources fourragères (WP2)

# 2.1. Objectifs

L'objectif principal du WP2 est d'étudier les liens possibles entre performances économiques et environnementales d'un côté et efficience d'utilisation des ressources fourragères (ERF) de l'autre. L'intérêt est de déterminer si des exploitations présentant une meilleure ERF ont également de meilleures performances économiques et environnementales. Cet objectif principal se décline en plusieurs tâches :

- a. Définir des indicateurs de performances et d'efficience. Sur base de la littérature et de consultation d'un panel d'experts, seront définis les indicateurs mobilisés dans le cadre de ce WP. Il s'agit aussi bien d'indicateurs d'efficience (dont l'ERF) que d'indicateurs de performances et ce au niveau des dimensions tant socioéconomiques qu'environnementales.
- b. Évaluation de ces indicateurs. Des données comptables pluriannuelles, issues de différents organismes comptables, seront agrégées afin de calculer les indicateurs définis au préalable.
- c. Définir le(s) lien(s) entre efficience et performance. L'analyse des indicateurs ainsi calculés permettra de tester en fonction des types d'exploitations et de leur zone pédoclimatique les liens entre indicateurs d'efficience et de performances. Une typologie des exploitations permettra de caractériser les types d'exploitations identifiés tant sur les axes économiques qu'environnementaux, mettant ainsi en avant les liens possibles entre pratiques agricoles et performances.
- d. Synthèse et diffusion des résultats.

# 2.2. Méthodologie

Dans un premier temps sur base d'une revue de la littérature et de la consultation d'un panel d'experts ont été définies les notions de fourrage et d'ERF et a été constitué un listing des indicateurs de performances et d'efficience potentiellement mobilisable dans le cadre de ce projet.

En parallèle, suite aux contacts pris avec les organismes comptables de la région wallonne, ce sont les données de la DAEA, du CGTA et de l'Elevéo (AWE) qui seront mobilisées dans le cadre de ce WP (Tableau 1). Les données du SPIGVA n'ont pas été intégrées à ce travail car d'une part un certain nombre de données nécessaires aux calculs des indicateurs ne sont pas disponibles et d'autre part, nous devions réaliser nous-même l'extraction des données (faute de main d'œuvre).

| <b>Organismes Comptables</b> | Etat d'avancement    | Données disponibles                          |  |  |  |  |
|------------------------------|----------------------|----------------------------------------------|--|--|--|--|
| <b>DAEA</b>                  | Données communiquées | 47 exploitations sur 14 ans                  |  |  |  |  |
| Elevéo                       | Données communiquées | 70 exploitations sur 10 ans                  |  |  |  |  |
| <b>CGTA</b>                  | Données communiquées | 52 exploitations sur 10<br>ans.              |  |  |  |  |
|                              |                      | certaines données ne sont pas<br>disponibles |  |  |  |  |

Tableau 1 : Organismes comptables, données disponibles et état d'avancement au 24/04/2020

Actuellement, le calcul des indicateurs pour les comptabilités de la DAEA s'est fait en utilisant le logiciel Excel. Toutefois, compte tenu du temps nécessaire aux calculs de certains indicateurs, un script R est en cours de rédaction pour les données de l'Elevéo et du CGTA.

L'analyse des indicateurs se fera via l'utilisation du logiciel R avec dans un premier temps, la réalisation d'une ACP (Analyse en Composantes Principales) afin de mettre en avant les liens entre les différents indicateurs calculés et d'une AFD (Analyse Factorielle Discriminante) afin de prédire l'appartenance à des groupes de chaque exploitation. Cette dernière sera confortée par une typologie pour définir les types d'exploitations et leurs caractéristiques.

# 2.3. Résultats de la période et discussion

### 2.3.1. Calculs des indicateurs

Les indicateurs ont été sélectionnés parmi les indicateurs repris dans le délivrable 2.1 disponible en annexe 2.1 de ce rapport « Liste d'indicateurs d'efficience et de performance des troupeaux laitiers ». Le descriptif détaillé de chaque indicateur est donc disponible dans ce délivrable. Le Tableau 2 reprend le listing des indicateurs sélectionnés dans le cadre de ce WP. Des détails sur le mode de calcul ou sur les hypothèses nécessaires sont détaillées par la suite.

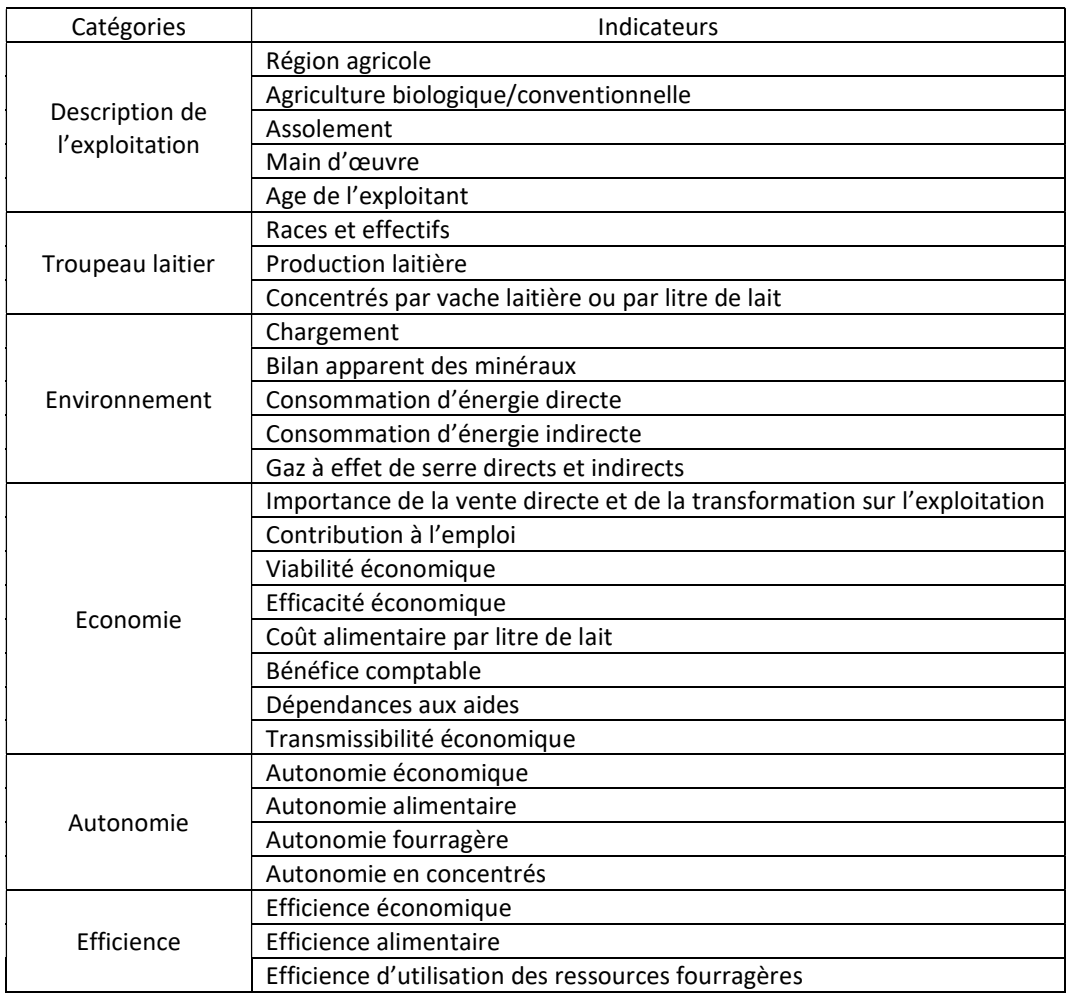

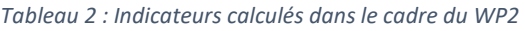

Afin de permettre des comparaisons entre exploitations, certains indicateurs ont été ramenés :

- Au pourcentage de SAU : surface
- A l'hectare de SAU : main d'œuvre, production laitière, chargement, bilan apparent des minéraux, consommation d'énergies directes et indirectes, gaz à effet de serre produits de manière directe et indirecte.

#### 2.3.1.1. Quelques précisions dans le calcul de certains indicateurs :

#### o Calcul des UGB

Il existe plusieurs moyens de calculer les UGB :

- Les UGB « alimentation grossière » qui sont ceux utilisés par l'Idele. Ils permettent de comparer entre eux les animaux sur base de leur consommation d'aliments grossiers. Ce sont des coefficients fixes pour chaque catégorie animale.
- Les UGB « alimentation totale » qui sont ceux utilisés par Elevéo. Un UGB correspond à l'énergie nécessaire pour une vache de 500kg ayant un veau par an et produisant 3000 L de lait et pâturant pendant 6 mois, soit 3380 kVEM par an. Les UGB de chaque catégorie animale sont calculés en tenant compte des besoins énergétiques des animaux.
- Les UGB « PAC » qui sont tirées de la réglementation communautaire en vigueur et qui permettent de calculer le chargement PAC
- Les UGB « Eurostat » qui sont basés sur le fait qu'un UGB représente une vache laitière au pâturage qui produit 3000 kg de lait par an.
- Les UGB « DAEA » qui appliquent un facteur correctif prenant en compte le poids et la production laitière de la vache laitière pour en calculer son coefficient. Les coefficients des autres catégories animales sont fixes. (1 vache laitière =  $1 + (poids-500kg)*0.0006 +$ (production laitière – 3000L)\*0.00016 ; avec un minimum de 0.9 UGB)

Dans le cadre de ce travail qui s'intéresse à l'efficience d'utilisation des fourrages, il nous parait opportun de tenir compte de la variabilité entre race. Une simulation a été réalisée sur base des données fournies par la DAEA (n=658) pour déterminer la différence entre les UGB « Alimentation totale » (Elevéo) et les UGB « DAEA » (Figure 1). La courbe de tendance montre que la différence entre les deux calculs est minime (coefficient de pente de 0.96 pour un R<sup>2</sup> de 0.99). Afin de limiter les biais induits dans le calcul de l'énergie nécessaire à chaque catégorie d'animaux, les UGB « DAEA » ont été utilisés dans le cadre de ce travail (coefficient fixe pour les animaux autres que les vaches laitières).

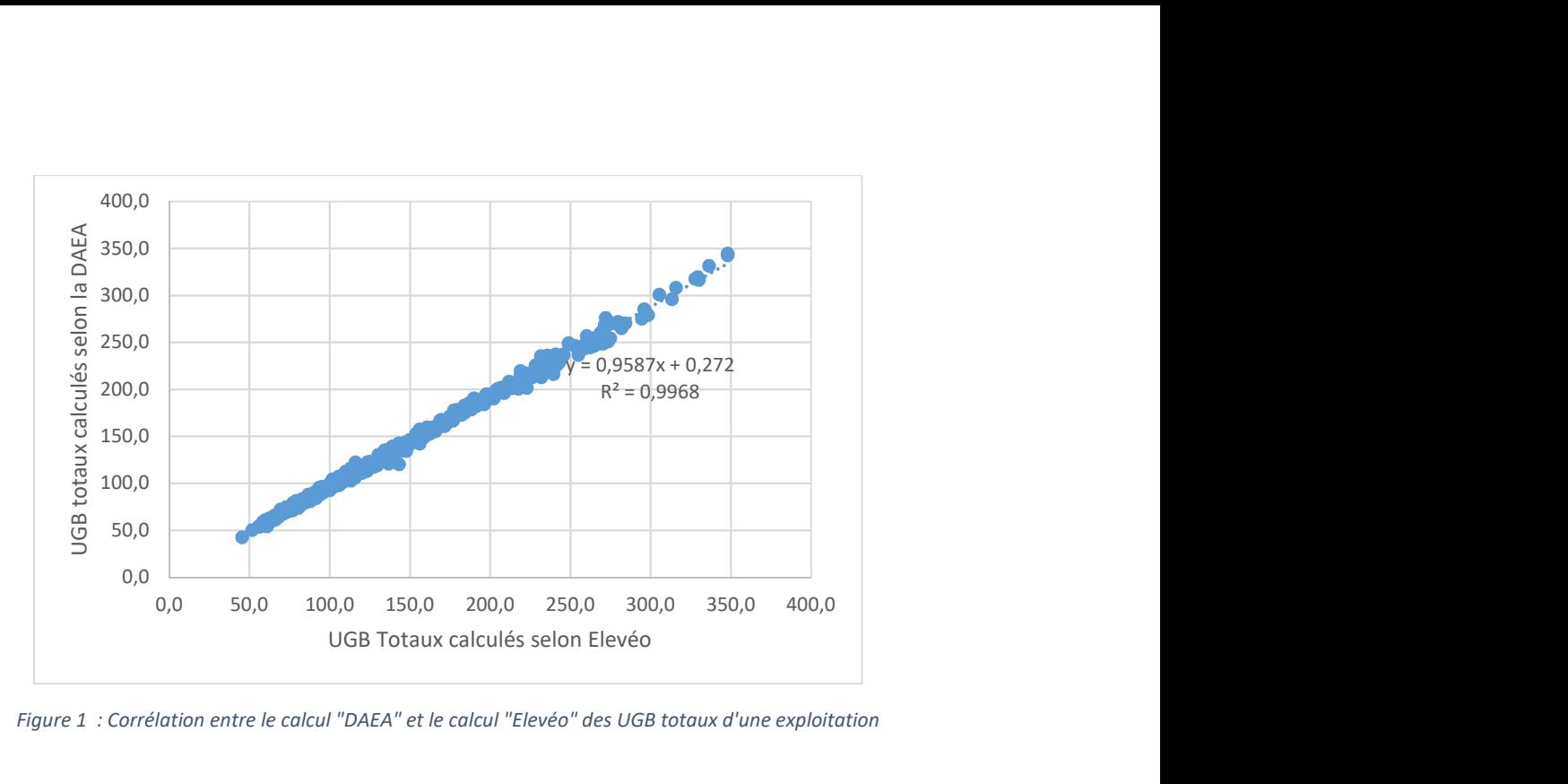

Figure 1 : Corrélation entre le calcul "DAEA" et le calcul "Elevéo" des UGB totaux d'une exploitation

#### Les UGB ont donc été calculés avec les coefficients repris dans le Tableau 3.

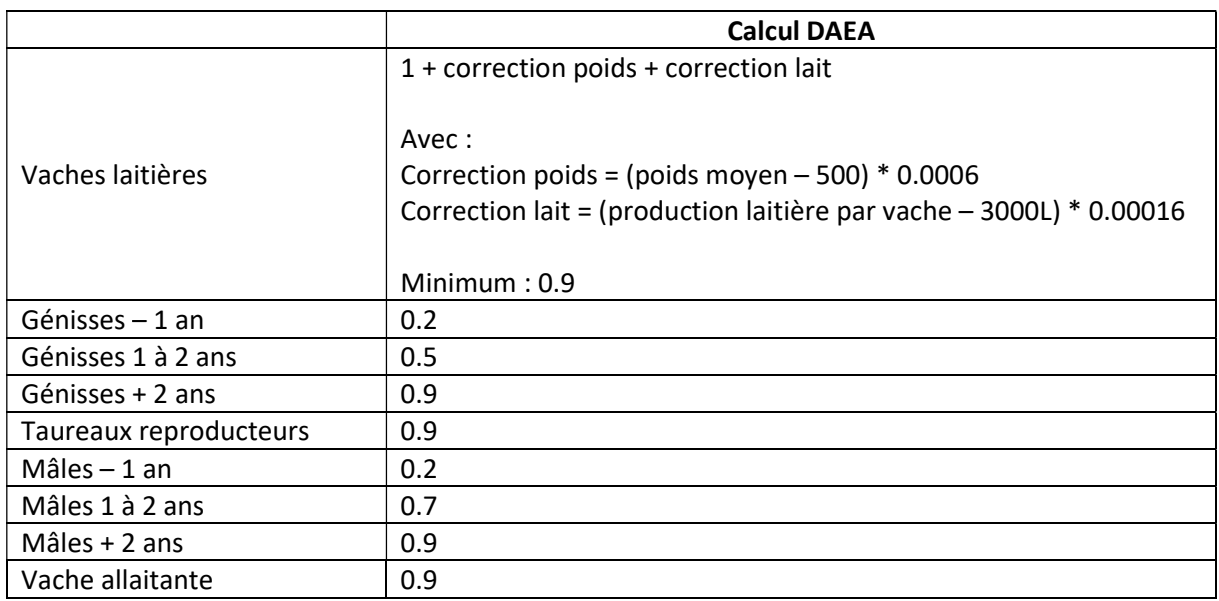

Tableau 3 : Coefficient de calcul des UGB selon la DAEA

# o Productions laitières

Ce groupe d'indicateurs reprend les productions laitières par vache par an. La production laitière a été standardisée sur base des taux protéique et butyreux et utilisant la formule suivante Cuvelier et al. (2015) :

*Lait standard* (*kg*) = (0.337 + 0.116  $\times$  TB + 0.06  $\times$  TP)  $\times$  *Production laitière* (*L*)  $\times$  1.032

#### o Autonomie alimentaire quantitative

Il y a plusieurs façons de calculer l'autonomie alimentaire d'une exploitation. On peut soit faire le calcul sur base des besoins des animaux et des rendements des cultures, soit sur base des aliments produits et des aliments achetés, soit sur base des besoins des animaux et des aliments achetés. Compte-tenu des données disponibles, le calcul s'est fait sur base des aliments produits et de aliments achetés selon la formule suivante :

#### Autonomie

$$
= \frac{ConcentrésProducts + Fourragesproducts}{Concentrésproducts + ConcentrésArch is + Fourragesproducts + FourragesArch is} \times 100
$$

Les aliments (concentrés et fourrages) produits ont été estimés sur base des rendements annuels moyens de chaque culture par région agricole publiés par Statbel pour chaque année.

Le principe du calcul est le même pour l'autonomie fourragère et l'autonomie en concentrés.

#### o Efficience utilisation des ressources fourragères

L'efficience d'utilisation des ressources fourragères (ERF) se calcule sur base de la production laitière permise par les fourrages et de la quantité de fourrages distribuée aux animaux, selon la formule suivante :

$$
ERF = \frac{Production\, latitude\, permise\, par\, les fourrages}{Ingestion\, de\, fourrages}
$$

Sur base des données disponibles dans les comptabilités, l'ingestion de fourrages a été approchée par la différence entre la capacité d'ingestion des animaux et la quantité de concentrés distribuées, en supposant que les concentrés sont ingérés à 100% avec :

$$
Capacité d'ingestion = 1.4 \times \left(\frac{Poids}{100} + 2\right) + 0.37 \times Production \ laitière
$$

En ce qui concerne la production laitière permise par les fourrages, l'approche se fait via les apports aux animaux en VEM et DVE. Les besoins totaux et besoins d'entretien sont calculés sur base des formules reprises par Cuvelier et al. (2015).

Approx totaux = 
$$
Besoins_{totaux} + pertes_{fourrages et concentrés
$$

\n
$$
= Besoins_{entretien} + Besoins_{lait(fourrages)} + Besoins_{lait(concentrés)}
$$

\n
$$
+ pertes_{fourrages et concentrés
$$

On considère que les besoins d'entretien sont couverts par l'apport en fourrages. On considère que 80% de la ration est valorisée (et donc 20% de pertes). Ce taux de 80% a été retenu sur base d'un calcul d'efficience de la ration réalisé au sein du réseau de fermes suivi par le projet GrassMilk III. Ce pourcentage sera affiné avec les résultats du projet Protecow.

Les besoins nécessaires pour produire du lait à partir des concentrés sont calculés sur base des apports de concentrés valorisés (80% actuellement)

#### 2.3.2. Premiers résultats pour les comptabilités de la DAEA

#### 2.3.2.1. Quelques caractéristiques des exploitations de la DAEA

Le Tableau 4 présente la répartition par région et le type d'agriculture des exploitations dont la DAEA a fournis les comptabilités selon les régions agricoles. Les données de 3 exploitations ont été exclues de l'étude car elle présentait une production laitière inférieure à 10L de lait par jour par vache pour des vaches de race Pie Noire Holstein. Après vérification auprès de la DAEA, ces exploitations se sont révélées avoir de gros problèmes de gestions (arrêt de remboursement des emprunts entre autre) et il nous a semblé judicieux de les sortir de l'étude.

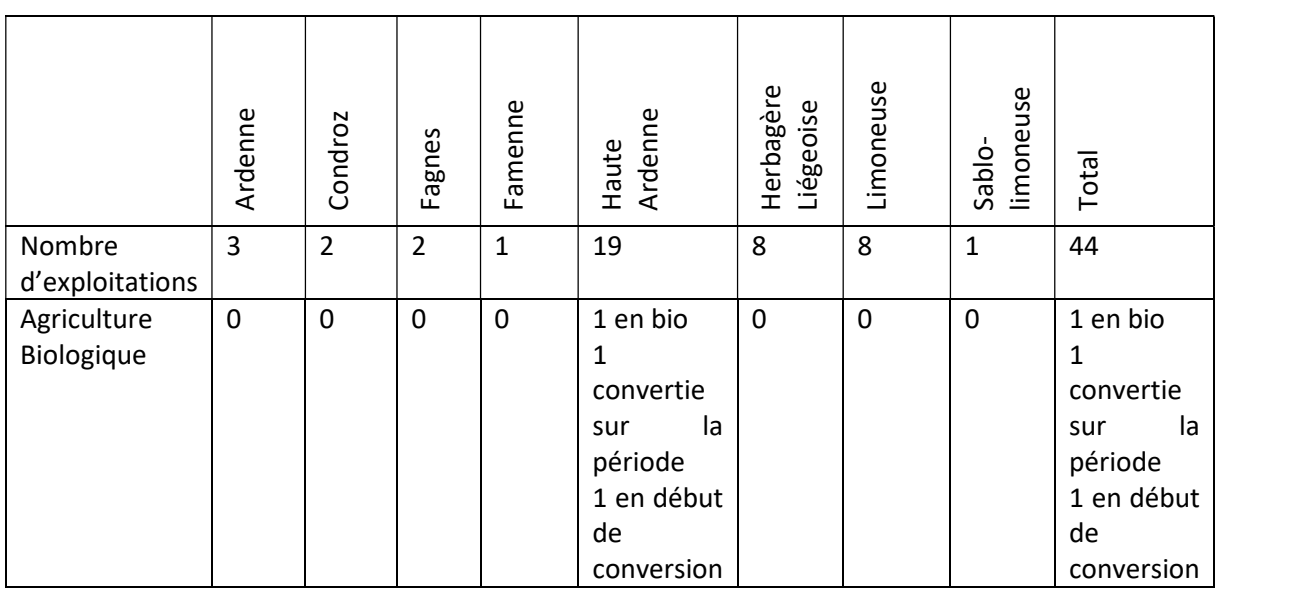

Tableau 4: Répartition des exploitations de la DAEA

La SAU moyenne des exploitations de la DAEA est de 68.1 ha +/- 12.71 ha. La Erreur ! Source du renvoi introuvable. montre la répartition des exploitations selon leur SAU. La plus petite SAU est de 26.0 ha et la plus grande de 156.28 ha.

Les exploitations ont en moyenne 68 +/- 27 vaches laitières traites dans leur troupeau. La Erreur ! Source du renvoi introuvable. montre la répartition des exploitations selon leur nombre de vaches laitières. Le plus petit troupeau comporte 26 vaches traites et le plus grand 182 vaches traites.

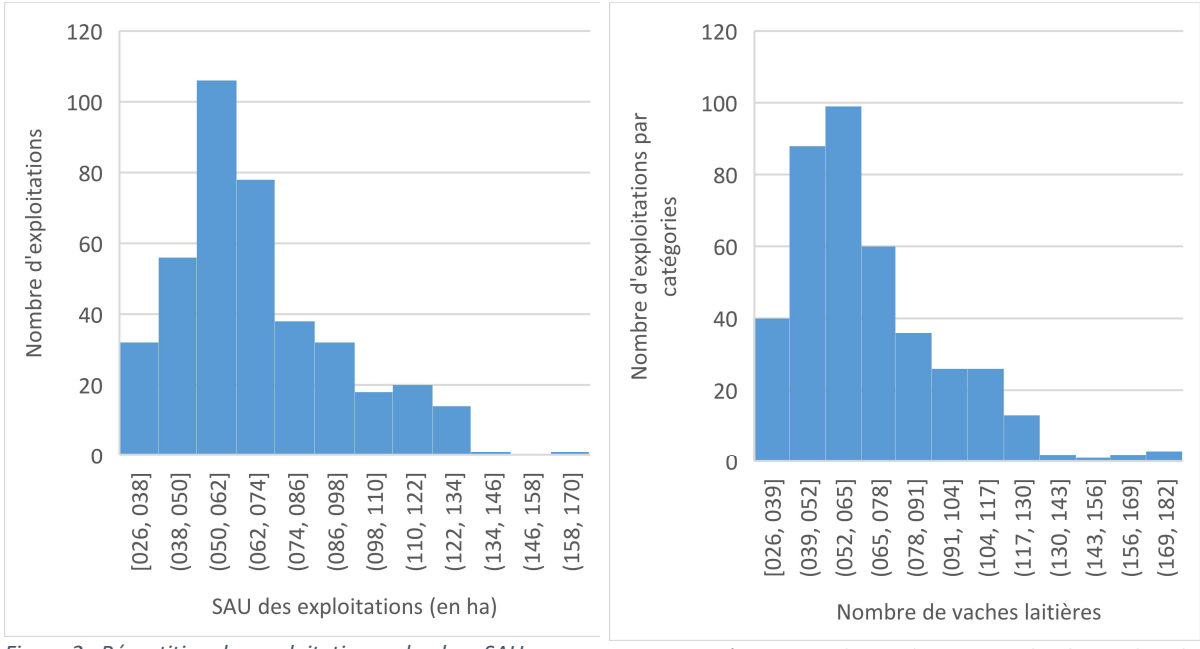

Figure 2 : Répartition des exploitations selon leur SAU Figure 3 : Répartitions des exploitations selon le nombre de vaches laitières

#### 2.3.2.2. Analyse des corrélations entre indicateurs

La plupart des indicateurs calculés sont peu corrélés entre eux. Sont corrélés entre eux : quantité de concentrés par vache et par jour et quantité de concentrés par litre de lait (90%) ; gaz à effet de serre produit indirectement et autonomie (-84%), gaz à effet de serre produit indirectement et énergie produite indirectement (90%). Il parait néanmoins opportun de s'intéresser aux liens entre certains indicateurs. Ce lien sera affiné lorsque les calculs des indicateurs seront réalisés pour les données Elevéo et CGTA

La Erreur ! Source du renvoi introuvable. montre le lien entre production laitière standard par jour (ramenée à 365j) et quantité de concentrés par vache par jour. Sont ici considérés comme concentrés tout aliment qui n'est pas un fourrage (au regard de la définition posée dans le cadre de ce projet), les coproduits sont donc comptabilisés comme des concentrés. Cela explique certaines valeurs élevées de concentrés distribués par jour. On peut voir que si globalement la quantité de lait augmente quand la quantité de concentrés augmente, il y a de grande plage de variation de production laitière pour un même apport en concentrés et des grandes variations d'apport de concentrés pour un même niveau de production laitière. Cela traduit le fait que des améliorations sont possibles au sein des exploitations pour optimiser la production de lait selon l'apport en concentrés et donc indirectement selon l'apport en fourrages.

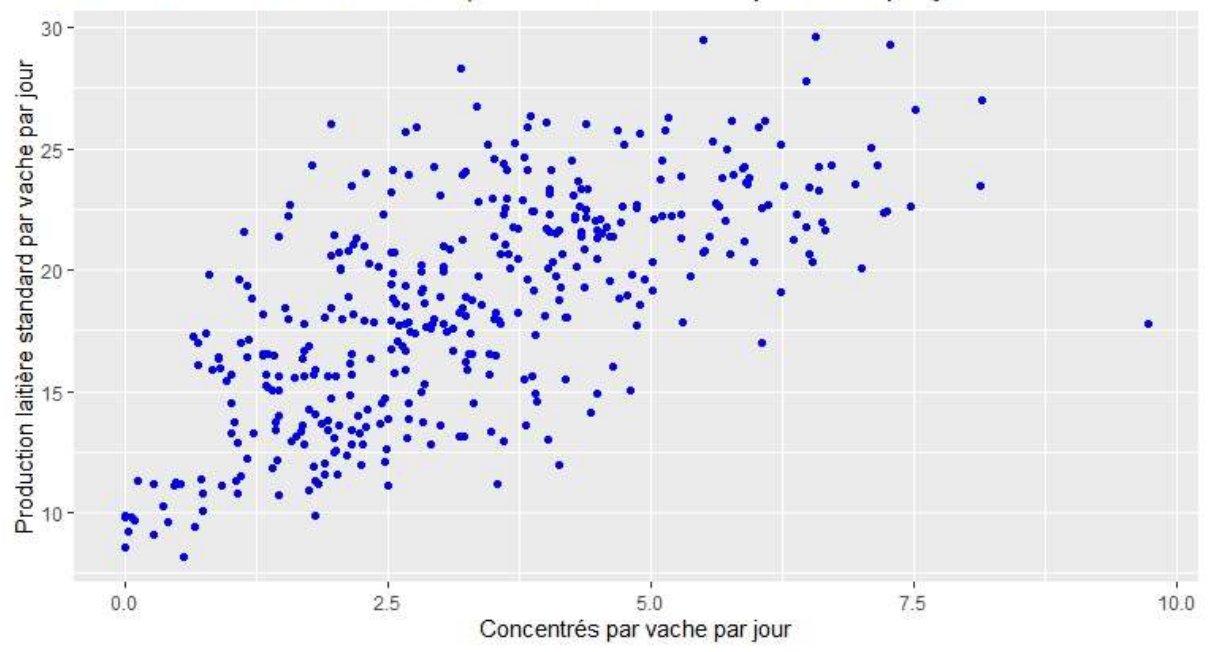

Production de lait Standard et quantité de concentrés par vache par jour

Figure 4 : Production laitière standard par vache par jour (sur 365 jours) en fonction de la quantité de concentrés distribués par vache par jour

La Figure 5 montre le lien entre autonomie et niveau de production laitière. Avant tout il convient de noter que si certaines exploitations sont quasiment autonomes, certaines sont fortement dépendantes des achats (autonomie inférieure à 50%). Par ailleurs ce graphique montre une tendance à la diminution d'autonomie lorsque la production laitière standard par jour augmente. Cette observation traduit le fait qu'un apport de concentrés est nécessaire pour des productions laitières élevées et que dans la majorité des cas il s'agit de concentrés du commerce. (Le niveau d'autonomie en concentrés moyen des exploitations est de 3%, avec une médiane à 0% et un maximum à 98% dans le cas de l'exploitation en agriculture biologique) Cette observation est confortée par le fait que les exploitations qui ont le chargement par hectare de SAU le plus élevé sont celles qui ont la plus faible autonomie. Toutefois, certaines exploitations ont une autonomie alimentaire inférieure à 50% malgré un niveau de chargement de l'ordre de 2 UGB/ha de SAU. La nécessité d'acheter des aliments malgré une surface potentiellement suffisante pour nourrir les animaux peut découler soit d'une mauvaise production fourragère (quantité et/ou qualité) ce qui implique de complémenter les animaux, soit d'un choix de l'éleveur de consacrer une partie de ses surfaces à la production de cultures commerciales.

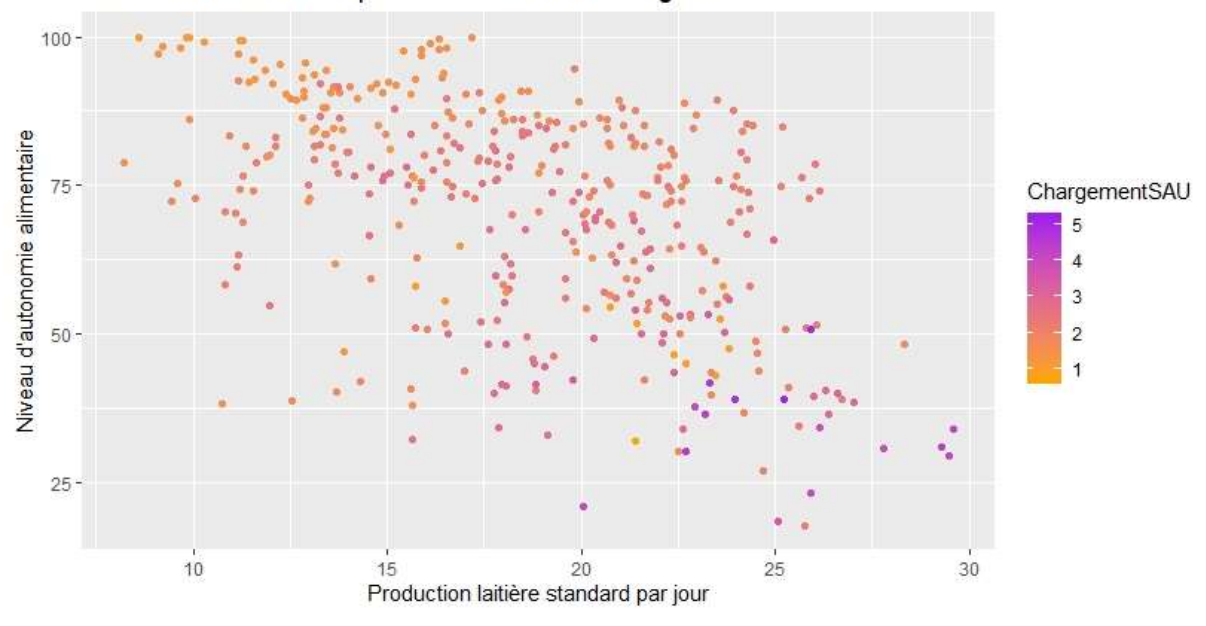

Autonomie alimentaire, production laitière et chargement

Figure 5 : niveau d'autonomie des exploitations en fonction de leur niveau de production laitière et de leur chargement par hectare de SAU

La Figure 6 montre le lien entre ERF et production laitière par vache par jour. L'ERF augmente lorsque la production laitière augmente, ce qui traduit une meilleure utilisation des fourrages même si cela suppose d'augmenter la quantité de concentrés apportées (Erreur ! Source du renvoi introuvable.). Il semble aussi, selon ces premiers résultats que pour un niveau de production laitière standard par jour, il y ait un niveau maximum d'ERF qui ne peut être dépassé. Ce niveau maximum est symbolisé par la droite rose sur la Figure 6.

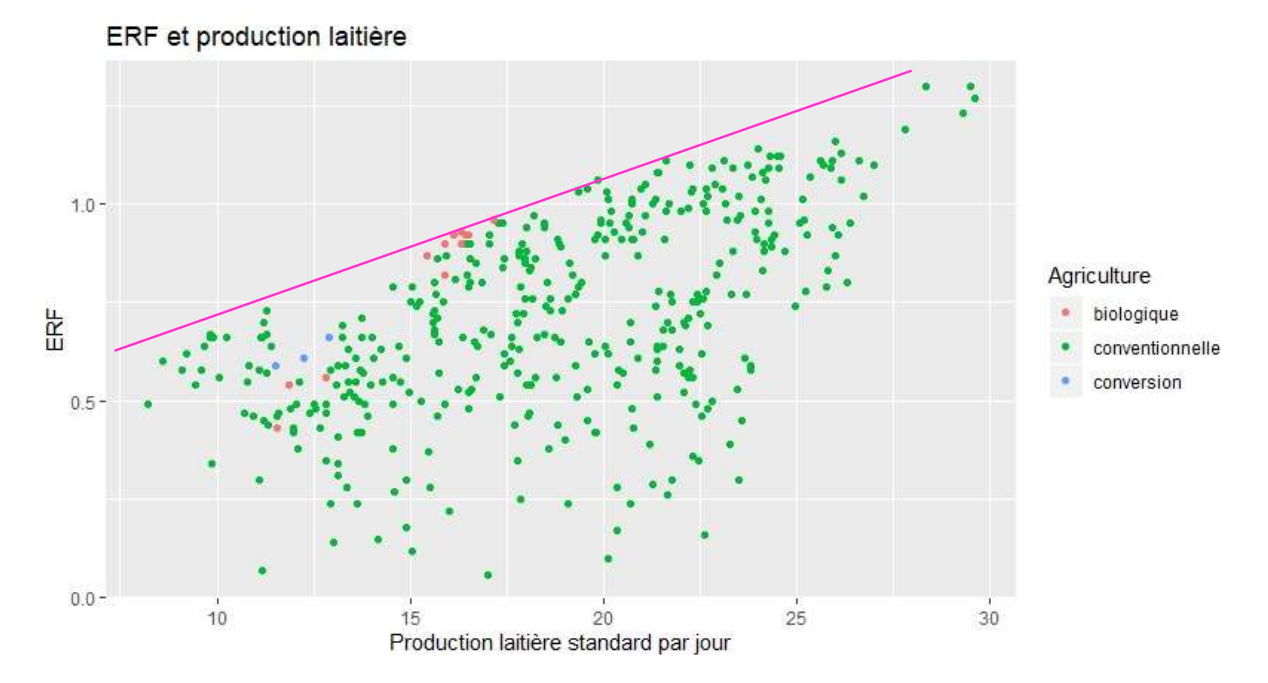

Figure 6 : Efficience d'utilisation des ressources fourragères et production laitière

#### 2.3.2.3. Corrélations entre les indicateurs

La Figure 7 présente le cercle des corrélations issus de l'Analyse en Composantes Principales (ACP) des indicateurs calculés à partir des comptabilités de la DAEA. Il convient de noter que seuls 37% de la variabilité observée au sein des données sont représentés sur les deux premiers axes de cette ACP, une grande part de la variabilité des données n'est donc pas représentée sur cette Figure 7. Au regard de ces premiers résultats, il semble qu'une meilleure ERF aille de concert avec une meilleure efficience alimentaire, une meilleure production laitière par vache et une plus grande consommation de concentrés par vache par jour. Cela laisse supposer qu'un meilleur équilibre de la ration permis par l'apport de concentrés pourrait permettre une meilleure valorisation des fourrages. Il semble aussi que l'augmentation de l'ERF engendre un plus fort impact environnemental de l'exploitation : chargement par hectare de SAU plus élevé, bilans azote et phosphore plus élevés, plus grande consommation d'énergies directes et indirectes. Enfin si toutes les autonomies calculées dans le cadre de ce WP2 sont corrélées positivement, elles le sont négativement avec l'ERF, cela implique donc que plus l'ERF augmente et plus les autonomies (alimentaire, fourragère, en concentrés et économique) de l'exploitation diminue. L'ensemble de ces premiers résultats doivent être confirmés et renforcés par le calcul des indicateurs des comptabilités de l'Elevéo et du CGTA et l'analyse conjointe de l'ensemble de ces données.

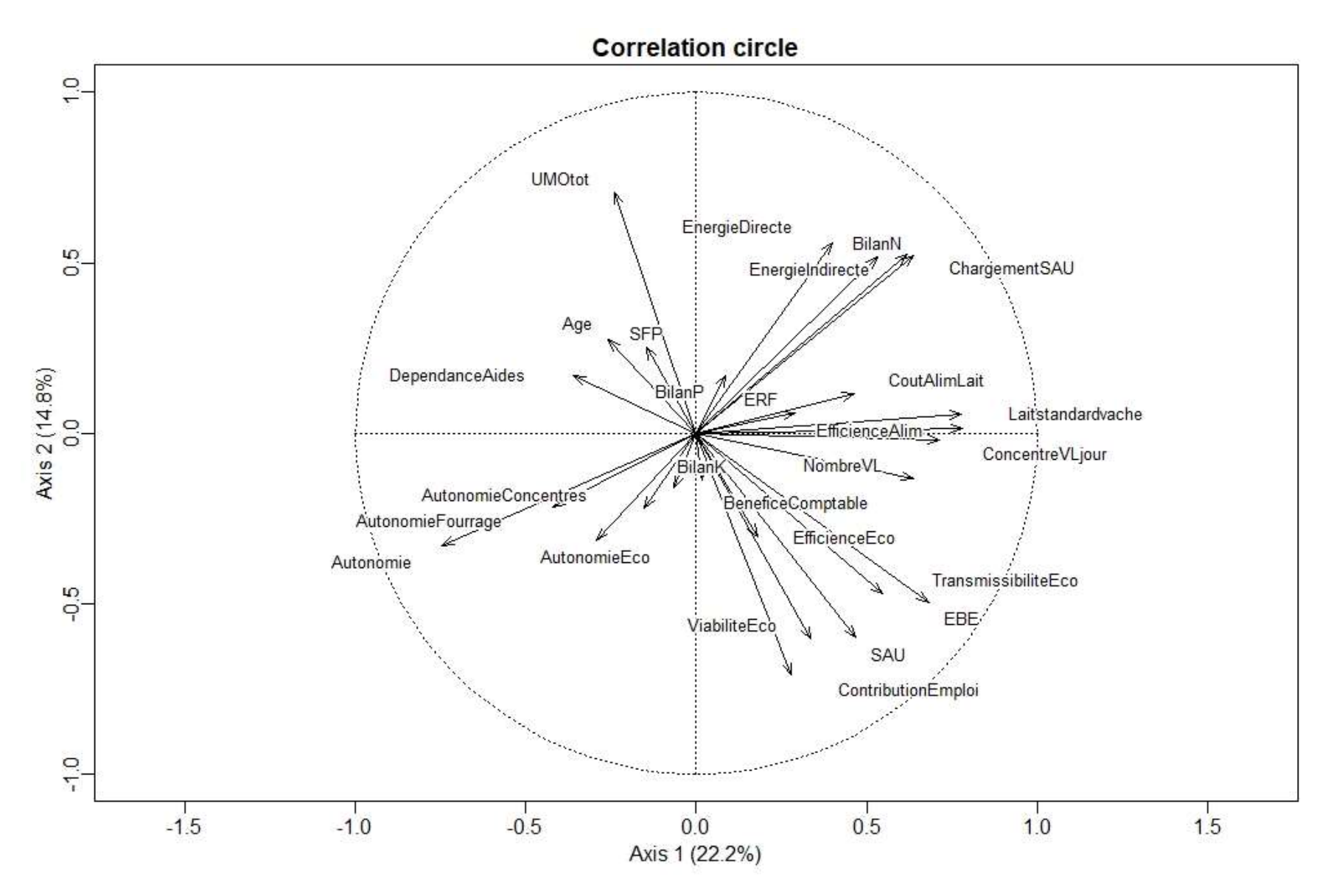

Figure 7 : Cercle des corrélations de l'ACP réalisée sur base des indicateurs calculés à partir des données comptables de la DAEA

# 2.4. Délivrables et publications

Trois délivrables sont prévus dans le cadre de ce WP : la liste des indicateurs d'efficience et de performances des systèmes laitiers (délivrable 2.1), la rédaction d'une synthèse sous forme d'une plaquette par type d'exploitations en vue d'objectiver les gains et/ou pertes de performances et d'efficience et les pratiques qui y sont associées (délivrable 2.2) et selon les résultats obtenus une publication scientifique (délivrable 2.3).

La liste des indicateurs d'efficience et de performances des systèmes laitiers est terminée. Ce délivrable est joint au présent rapport de COMAC (délivrable 2.1 Listing indicateurs). La synthèse sous forme de plaquette ne pourra être rédigée qu'à l'issue de l'analyse des données comptables. A l'issue de cette analyse, selon les résultats obtenus, la publication scientifique sera envisagée.

### 2.5. Difficultés rencontrées

Plusieurs difficultés se sont présentées lors de cette année de travail sur le WP2 du projet Effort :

- L'ingénieur en charge de ce WP2 a été absente pendant presque 6 mois en raison d'un congé maternité suivi d'un arrêt maladie.
- Le calcul des indicateurs se révèle plus fastidieux que prévu, en particulier car certains calculs ne sont pas généralisables dans Excel et nécessitent d'être fait au cas par cas pour chaque année de chaque exploitation. Afin de diminuer le temps de calcul pour les comptabilités restantes, un script R est en cours de rédaction.
- L'ingénieur en charge du projet s'est auto-formée à l'utilisation du logiciel R, elle ne maitrise pas encore tous les aspects du logiciel, une formation est envisagée (formation en interne au CRA-w demandée mais en attente).
- La disponibilité des comptabilités s'est faite attendre puisque les données de Elevéo ont été communiquées dans le courant du mois d'avril.

### 2.6. Perspectives et actions futures

Compte tenu des difficultés rencontrées et par voie de conséquence du retard pris dans l'avancée de ce WP, nous souhaiterions pouvoir prolonger l'ingénieur en charge de ce travail. Le Tableau 5 présente le calendrier envisagé, sous couvert de prolongation pour mener à bien ce WP.

Pour les mois à venir, le calcul des indicateurs pour les bases de données comptables du CGTA et d'Elevéo seront réalisés et finalisés. Les indicateurs seront alors compilés et analysés afin de préciser les liens entre ERF et durabilités économique et environnementale. A ce stade du projet et compte tenu des possibilités de calculer les indicateurs (plus restreinte pour les données du CGTA), deux analyses sont envisagées : l'une reprenant l'ensemble des comptabilités mais un nombre restreint d'indicateurs, l'autre reprenant tous les indicateurs mais uniquement les comptabilités de la DAEA et d'Elevéo. Une typologie des exploitations sera alors réalisée afin de mettre en avant les pratiques agronomiques inhérentes à ces liens. Les résultats issus de cette typologie conduiront à la rédaction de fiches cas-types à destination des agriculteurs, d'un article scientifique et d'articles de vulgarisation.

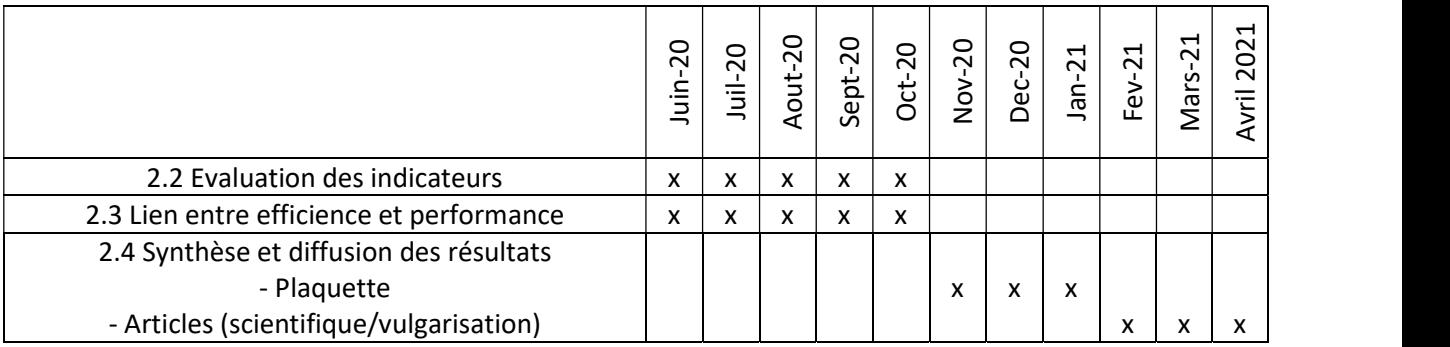

#### Tableau 5 : Calendrier prévisionnel pour les mois à venir

# 3. Utilisation efficiente des ressources fourragères en exploitations laitières : Quels freins et comment les lever ? (WP3)

# 3.1. Objectifs

Le WP3 du projet EFFORT se focalise sur l'étude des éleveurs ayant amélioré l'efficience d'utilisation de leurs ressources fourragères (ERF). Les freins rencontrés lors de la transition et les leviers mis en place pour les contourner seront analysés. Aujourd'hui, étudier la conduite des activités agricoles sur un pas de temps annuel ne suffit plus : pour comprendre comment les élevages résistent, se transforment, l'étude du passé devient une source essentielle d'informations (Terrier, 2013). De plus, ces études ont un ancrage privilégiant généralement la dimension agricole et productive de l'exploitation et n'interrogent que peu sa dimension familiale et sociale. Or, beaucoup de décisions dans les exploitations sont prises pour des raisons propres à « l'homme » ou suite à des événements familiaux (décès, mariage, naissance, héritage, changement dans la composition de la main-d'œuvre…) (Madelrieux et al., 2011). Pour intégrer cette dimension, les données techniques ne suffisent plus, l'aspect humain doit entrer en ligne de compte. C'est pourquoi, l'analyse portera sur des données quantitatives (avant et après le changement) et qualitatives (pas de temps d'une génération) via des enquêtes en ferme réalisées sous forme d'entretiens semi-directifs.

Le WP3 a pour objectif de produire de la connaissance sur ce qui a permis, permet et permettra aux exploitations agricoles de s'adapter et se maintenir dans le monde agricole de demain (Terrier, 2013 ; Dedieu et al., 2008). L'analyse des trajectoires des exploitations prend alors sens : elle est un outil précieux pour révéler les « chemins » pris par les exploitations pour se maintenir sur le long terme (Bowler et al., 1996), ainsi que les processus à l'œuvre dans leurs évolutions (Madelrieux et al., 2002).

# 3.2. Méthodologie

-

Depuis le dernier comité d'accompagnement, les actions suivantes ont été menées:

# 3.2.1. Rédaction d'une méthodologie d'enquête pour étude de trajectoire – Enquêtes qualitatives semi-directives

La recherche bibliographique sur l'étude de trajectoires et sur la réalisation d'enquêtes qualitatives a permis de rédiger une méthodologie commune (Délivrable 3.2<sup>1</sup>). L'objectif de ce travail est dans un premier temps de définir ce qu'est une trajectoire d'un système famille-exploitation, de déterminer les facteurs pris en compte pour son analyse et de présenter l'intérêt d'une telle étude. Une étude de trajectoire au sein d'une exploitation agricole consiste à faire raconter au(x) chef(s) d'exploitation leur parcours de vie pour avoir une vision du développement de leur ferme. Il s'agit de décrire l'ensemble des étapes d'évolution de l'exploitation ; le passage d'une étape à l'autre faisant suite à un changement. L'approche en terme de trajectoire permet d'aller au-delà des motivations des agriculteurs, du « pourquoi » d'un changement (Lamine et al., 2006).

Dans un second temps, l'objectif est de présenter une méthodologie pour l'étude de trajectoires via la réalisation d'enquêtes qualitatives. Celles-ci permettent de comprendre la diversité des façons de voir, de penser, d'agir, de changer, … en recueillant des faits, des connaissances et des attitudes, et ainsi

<sup>1</sup> Le 'Délivrable 3.2' était présenté comme 'Délivrable 3.1' dans le rapport d'activité précédent. Le délivrable 3.1 actuel (rapport des pratiques permettant d'améliorer l'ERF) a été rendu dans le rapport d'activité précédent.

d'identifier les freins et motivations des actions de la personne enquêtée (Kling-Eveillard *et al.*, 2012). Ces enquêtes sont généralement réalisées sous forme d'entretiens semi-directifs où l'enquêteur fait réagir la personne enquêtée sur des thèmes listés à l'avance, mais tout en favorisant l'expression spontanée via des questions ouvertes (Terrier, 2013).

Ce travail de recherche a dans un premier temps été mené sur base de celui déjà réalisé pour la méthodologie relative à EFFORT, inspirée en partie d'une formation sur les enquêtes qualitatives, reçue en mars 2019 et dispensée par l'Institut de l'Elevage, mais également sur base de lectures additionnelles de divers ouvrages et articles scientifiques.

### 3.2.2. Enquêtes qualitatives en ferme

Les enquêtes en ferme, réalisées sous forme d'entretiens semi-directifs, ont débuté le 29 mars 2019 et sont actuellement toujours en cours. Les entretiens se basent sur la méthodologie et le guide d'entretien présentés dans le rapport d'activité précédent. Pour rappel, le guide d'entretien est un outil permettant d'aider l'enquêteur à passer en revue l'ensemble des thématiques. Il faut toutefois veiller à ce que la personne enquêtée s'exprime librement et adapter l'ordre et la formulation des questions au fur et à mesure, en fonction de la direction vers laquelle va l'enquêté (Kaufmann, 1996). Ce cheminement facilite le démarrage et l'instauration d'une réelle dynamique de discussion. Le guide d'entretien EFFORT permet à la personne enquêtée de retracer sa trajectoire depuis la reprise de l'exploitation jusqu'à la situation actuelle. Les changements de pratiques ayant eu lieu au cours de la trajectoire sont abordés sous l'angle technique et humain.

Lors d'un entretien, la présence de deux personnes du CRA-W est nécessaire. Une personne est chargée de prendre note tandis que l'autre a la possibilité de mieux suivre la conversation et ainsi mieux interagir. La présence de deux personnes familières au guide d'entretien permet d'assurer que l'ensemble des thèmes et sous-thèmes est abordé et qu'un maximum d'informations soit ainsi récolté. Si la personne enquêtée l'accepte, un enregistreur vocal est également utilisé et permet la retranscription écrite complète de l'entretien par la suite.

Afin d'identifier des éleveurs laitiers potentiellement intéressants pour l'étude, nous avons fait appel à des collègues du CRA-W, à l'Association Wallonne des Éleveurs (Elevéo), aux Groupes d'Action Locale (GAL) de plusieurs territoires transcommunaux et à l'ASBL SoCoPro. Certains contacts d'éleveur ont également été trouvés via le site internet de leur exploitation, les vidéos « Autonomie » de la FUGEA ou par l'intermédiaire d'autres éleveurs rencontrés. Pour rappel, les fermes visitées doivent être des exploitations laitières wallonnes, ayant transité vers l'une des trois catégories de pratiques sélectionnées par des experts (l'optimisation du pâturage, l'évolution vers des races plus robustes et l'amélioration des techniques de conservation des fourrages) et dont la transition a été effectuée endéans ces 10 dernières années.

### 3.2.3. Retranscription et analyse des entretiens à l'aide du logiciel Nvivo

Une fois l'entretien effectué à l'aide du guide d'entretien, une retranscription écrite (monographie) de l'enregistrement vocal est réalisée. Le temps nécessaire pour retranscrire par écrit une heure d'enregistrement est estimé à environ cinq heures. La durée des entretiens varie ici de 1h30 à 2h30. La retranscription reprend l'intégralité de la conversation et tente de différencier la prise de parole de l'enquêteur de la prise de parole de la personne enquêtée (par un code couleur par exemple) afin de faciliter la phase d'encodage.

Le contenu des entretiens doit ensuite être découpé et réparti dans des catégories thématiques (et sous-thématiques) qui dépendent du guide d'entretien. Cette liste des thèmes et sous-thèmes dépend du guide d'entretien et a été ajustée en fonction des données récoltées durant les premiers entretiens. L'encodage des données peut être réalisé à la main ou sur Excel, via une grille de dépouillement comme présentée dans le dernier rapport d'activité, où chaque colonne représente un entretien et chaque ligne un thème ou sous-thème de la trajectoire de l'éleveur. Cet encodage peut également être effectué à l'aide d'un logiciel informatique (comme « Nvivo ») qui permet de travailler directement sur les retranscriptions des entretiens.

Dans le cadre de ce projet, nous avons fait le choix d'utiliser le logiciel Nvivo. Pour se faire, une formation « Initiation au logiciel Nvivo » proposée par UCLouvain a été suivie par l'ingénieur en charge de ce WP, les 1<sup>er</sup> et 2 octobre 2019. Il s'agit d'un logiciel d'analyse qualitative de données qui facilite l'organisation des différents passages de texte dans les différents thèmes et sous-thèmes et permet de retrouver facilement les informations dont l'enquêteur a besoin.

Une fois les retranscriptions importées dans Nvivo, les différentes fermes sont assimilées à des cas. Les cas sont liés à un certain nombre de critères (localisation, nombre de vaches, SAU totale, niveau de production, etc.) qui serviront lors du travail d'analyse. La deuxième étape consiste à créer des nœuds, qui sont en fait les différents thèmes et sous-thèmes du guide d'entretien (situation initiale de l'exploitation, raisons du changement, difficultés rencontrées, leviers activés, etc.) étudiés pour l'ensemble des changements de pratiques identifiés. Le logiciel permet également de mettre en évidence des paroles d'éleveurs grâce à la création d'un nœud ici nommé « Top verbatim ». Ce nœud est particulièrement utile car il nous permettra de souligner les résultats de l'analyse et de faire transparaitre au mieux le fait que les résultats sont basés sur les dires des éleveurs rencontrés. La Figure 8 illustre l'utilisation du logiciel Nvivo. Une fois les nœuds créés, les retranscriptions (monographies) doivent être passées en revue et chaque passage de texte représentant une « idée + son contexte » est encodé dans un ou plusieurs nœuds.

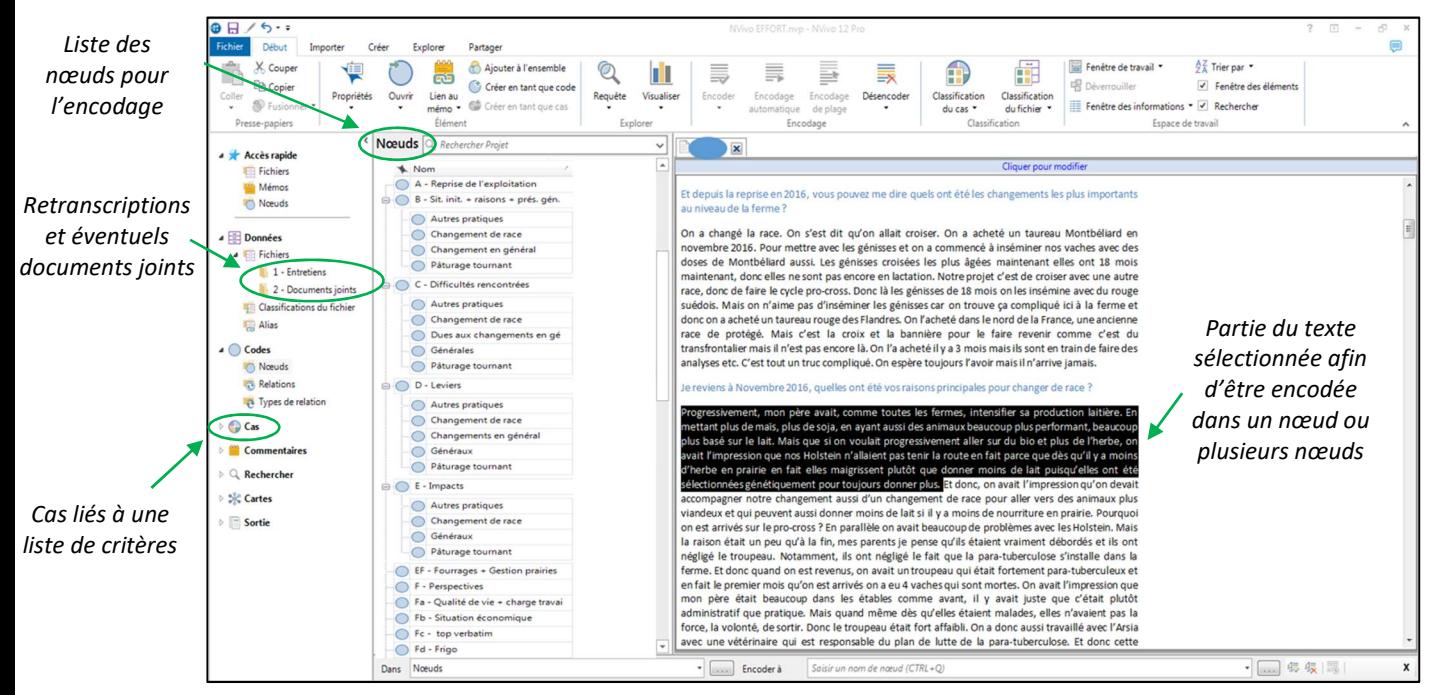

Figure 8 : Photo d'une page du logiciel NVivo où est représenté un extrait d'entretien à encoder dans une liste de nœuds.

Une fois l'ensemble des textes des retranscriptions encodés dans les différents nœuds (c'est-à-dire chaque phrase ou passage de texte attribué à un ou plusieurs nœuds), les données pourront être analysées thème par thème (analyse thématique) afin de décrire l'homogénéité ou la diversité des réponses. On obtient ainsi des informations sur la fréquence de chaque modalité de réponse parmi les fermes enquêtées. Une deuxième analyse, plus transversale, permet d'identifier des profils d'éleveurs qui se ressemblent dans leurs réponses (analyse typologique). L'analyse typologique ne peut toutefois pas être réalisée à tous les niveaux d'étude. Lorsque les résultats sont très précis et fidèles à la trajectoire analysée, ils peuvent en effet être difficiles à généraliser. Dans ce cas, on produira plutôt une connaissance contextualisée en cherchant à rendre compte de la singularité des cheminements (Oiry et al., 2010 ; Terrier, 2013).

Autant l'analyse thématique que typologique sont rendues plus efficaces avec le logiciel Nvivo, via son outil de recherche. Il est important de rappeler que le travail intellectuel exigé est à peu près le même dans l'analyse manuelle que dans l'analyse informatisée. Ce sera toujours l'analyste qui fait l'analyse et non le logiciel. Toutefois, c'est lorsqu'il faut chercher de l'information dans notre banque de données que Nvivo va prendre toute sa force. La puissance informatique de l'outil permettra d'obtenir des réponses à nos questions beaucoup plus rapidement et efficacement qu'un travail manuel qui peut être long et fastidieux (Bourdon et al., 2005). Le logiciel permet de retrouver toutes les informations relatives à un sujet ou un mot spécifique en un clic. Il offre la possibilité de visualiser les données avec des diagrammes de fréquence de mots, des tableaux de croisements entre plusieurs nœuds, etc.

### 3.2.4. Mise en place de suivi de pâturage en fermes

Un suivi de la pratique du pâturage tournant dynamique a été mis en place dans trois fermes enquêtées à partir du début de la saison de pâturage 2020. L'objectif est d'étudier l'appropriation d'une innovation par les éleveurs, leur permettant d'améliorer l'utilisation des ressources fourragères (ERF) au sein de leur exploitation, et de quantifier cette évolution. La gestion du pâturage tournant et des stocks fourragers a été choisie comme sujet d'étude. Les trois fermes identifiées se trouvent dans le Hainaut (2) et dans la province de Liège (1). Deux des trois fermes pratiquent le pâturage tournant dynamique en laissant leurs vaches 1 jour par parcelle tandis que la troisième ferme les laisse 2 à 3 jours par parcelle. Ce suivi est assuré par l'ingénieur et la technicienne en charge de ce WP.

Un premier passage dans les trois fermes sélectionnées doit être réalisé avant la mise à l'herbe. Lors de ce premier passage, les actions suivantes seront menées :

- Questionnaire portant sur la présentation générale du troupeau laitier : composition, race, production annuelle potentielle, lots au pâturage, etc. (Voir Annexe
- $3.1$ );
- Obtenir le plan parcellaire des prairies de l'exploitation, en détaillant pour chaque parcelle la superficie et la composition végétale ;
- Un carnet de plusieurs 'Fiches ration' présentées sous forme de tableaux a été distribué à l'éleveur pour ses différents lots (génisses, laitières, taries) afin qu'il y indique chaque éventuel changement de ration ;
- Un calendrier de pâturage a été distribué à l'éleveur afin qu'il y indique, jour après jour, le mouvement de son troupeau laitier dans les différentes parcelles. Il est possible de faire la distinction entre matinée/après-midi et jour/nuit sur le calendrier ;
- Des 'Fiches parcelle' ont également été distribuées. L'objectif est d'y noter toutes les actions entreprises sur chacune des parcelles de prairie (fauche, fertilisation, topping, etc.) ;
- Un herbomètre Jenquip NZ (modèle EC-10) a été laissé à l'éleveur pour toute la durée du suivi. Cet herbomètre affiche la hauteur d'herbe et la biomasse (Kg MS/ha) moyenne de la parcelle mesurée. Il est demandé à l'éleveur de l'utiliser une fois par semaine pour, au minimum, mesurer la hauteur d'herbe de la parcelle que les vaches viennent de quitter et celle sur laquelle elles sont sur le point d'entrer. Les mesures sont au nombre de 30 minimum par hectare et doivent être prises sur la diagonale de la parcelle. Il faut veiller à obtenir un échantillonnage représentatif de la parcelle (Battegay, 2016). Cela permettra d'avoir une idée précise des hauteurs d'herbe moyennes d'entrée et de sortie des vaches en fonction de la saison, et donc d'étudier la gestion de la rotation entre les parcelles ;
- Un document de consentement pour permettre l'accès aux rapports de la laiterie et du Comité du lait, au contrôle laitier, à la déclaration PAC, au documents du nutritionniste et aux données comptables a dû être signé par l'éleveur.

Une fois ce premier passage effectué, il est prévu de passer dans les trois fermes environ tous les mois de la saison de pâturage. Lors de chaque passage, les actions suivantes sont menées :

- Prélèvements de quadras (40 cm X 40 cm) d'herbe sur certaines parcelles. Les parcelles choisies sont au nombre de 4-5 et sont sélectionnées parmi les prochaines à être pâturées. Il faut prévoir environ 4 quadras par hectare, cela dépend de l'homogénéité de la parcelle. La hauteur d'herbe résiduelle doit être estimée à environ 5 cm lorsque l'on coupe l'herbe. Les mesures de hauteur d'herbe sont prises à l'herbomètre systématiquement dans le quadra avant et après la coupe de l'herbe. Les échantillons d'herbe sont ensuite séchés à l'étuve pour en déterminer la matière sèche (Battegay, 2018). L'objectif de ces mesures est d'estimer la densité d'herbe (kg MS/ha/cm) des parcelles de l'exploitation ;
- Mesures de hauteur d'herbe avec deux herbomètres à plateau, dans les prairies où sont prélevés les quadras et dans la prairie occupée ou qui a été occupée par les vaches. Le premier herbomètre est le modèle Jenquip EC-10 prêté à l'éleveur et le deuxième est le modèle connecté et géolocalisé Jenquip EC-20, acquis récemment au CRA-W. L'objectif de cette étape est de comparer les mesures obtenues avec les deux herbomètres et ainsi les calibrer l'un par rapport à l'autre. L'herbomètre connecté EC-20 est en cours de calibration au bâtiment Haute Belgique de Libramont, les données obtenues pourront ainsi être comparées ;
- Une estimation des stocks de fourrages récoltés durant la période de pousse de l'herbe et ainsi des rendements de prairies de fauche. Cela sera rendu possible soit via l'éleveur lui-même qui effectue une pesée de ses fourrages récoltés, soit via un cubage des silos ;
- Une analyse en labo d'échantillons d'herbe fraîche de pâturage, de fourrages conservés et autres aliments distribués au troupeau ;
- La quantité de lait produit sur la journée et le nombre exact de vaches en lactation au moment du passage en ferme seront demandés. La qualité pourra être estimée via l'accès au site du Comité du lait.

Le logiciel Pâtur'Plan, développé par Elvup en collaboration avec l'INRA, va être utilisé avec les données des suivis. Il s'agit d'un outil d'aide à la gestion du pâturage qui permet, à partir de mesures réalisées à l'herbomètre, d'élaborer un profil de pâturage des parcelles ainsi que leur courbe de cohérence associée. Une simulation de scénarios d'utilisation des parcelles est alors fournie par le logiciel et permet d'évaluer la cohérence du pâturage avec les objectifs de l'éleveur (Orne Conseil Elevage, 2020). Celui-ci a été acquis et va pouvoir être testé avec les données hebdomadaires de hauteurs d'herbe récoltées par les éleveurs mais également en y intégrant les données de densité d'herbe de chacune des exploitations. Les résultats obtenus seront transmis à l'éleveur de façon régulière. Une comparaison entre les résultats obtenus via le logiciel et la gestion du pâturage suivie par l'éleveur (visualisée à l'aide du calendrier de pâturage) pourra être faite en fin de suivi.

En plus des actions précises menées tout au long du suivi, une discussion avec l'éleveur sera tenue lors des passages en ferme mais également par email ou appel téléphonique. Cette discussion portera sur l'état de ses parcelles, de ses vaches, sur comment il envisage la suite de la saison, sur d'éventuelles modifications qu'il pense apporter dans la gestion de ses parcelles, sur comment il voit son système à plus long terme, sur son ressenti quant à sa façon de travailler actuelle en comparaison à il y a quelques années, etc. Cet échange concernera aussi l'appropriation des outils (herbomètres, calendrier de pâturage, logiciel Pâtur'Plan), les difficultés, les intérêts, les améliorations à envisager. Les échanges avec l'éleveur se voudront réguliers et l'ensemble des informations recueillies seront conservées sous forme de comptes rendus, tout au long du suivi.

Finalement, ces suivis permettront de mettre en application la formule de l'ERF et de faire le lien avec le WP2, car les productions de lait et les quantités d'aliments distribués seront déterminées et les analyses de fourrages et concentrés distribués seront effectuées. Ces échantillons (d'herbe fraiche notamment) pourront être mis à profit dans le cadre du WP4. Les résultats, en particulier l'appropriation des outils, serviront également à la dissémination des résultats auprès d'autres éleveurs (WP5).

# 3.3. Résultats de la période et discussion

### 3.3.1. Enquêtes qualitatives en ferme

A l'heure actuelle, des enquêtes ont été réalisées dans 23 fermes. La répartition de ces fermes est représentée dans la Figure 9 : 5 sont situées dans la région limoneuse, 4 dans la région herbagère liégeoise, 5 dans la région du Condroz, 3 en Famenne, 2 en région Haute Ardenne, 2 en Ardenne, 1 en région herbagère des Fagnes et 1 en région sablo-limoneuse.

Selon les chiffres agricoles de 2016 de STATBEL, parmi les exploitations wallonnes bovines spécialisées - orientation lait, 31% se situent en région herbagère liégeoise, 18% en région Haute Ardenne, 17% en région limoneuse, 9,5% en région du Condroz, 8% en Ardenne, 6% en Famenne, 4,5% en région sablolimoneuse, 3,5% en région herbagère des Fagnes et 2,5% en région Jurassique. Si l'on regarde la Figure 9, les régions où l'on retrouve le plus de fermes jusqu'à présent font partie de celles où l'on retrouve le plus d'exploitations laitières en Wallonie. Cela explique pourquoi les contacts d'éleveurs ont été trouvés en partie plus importante dans ces régions.

Pour la suite des entretiens, il serait intéressant de cibler les zones entourées en vert dans la Figure 9, l'un des objectifs étant de sélectionner des fermes laitières relativement bien réparties sur le territoire wallon. Pour rappel, l'objectif ici n'est pas d'obtenir un échantillon représentatif, mais bien une diversité d'échantillons.

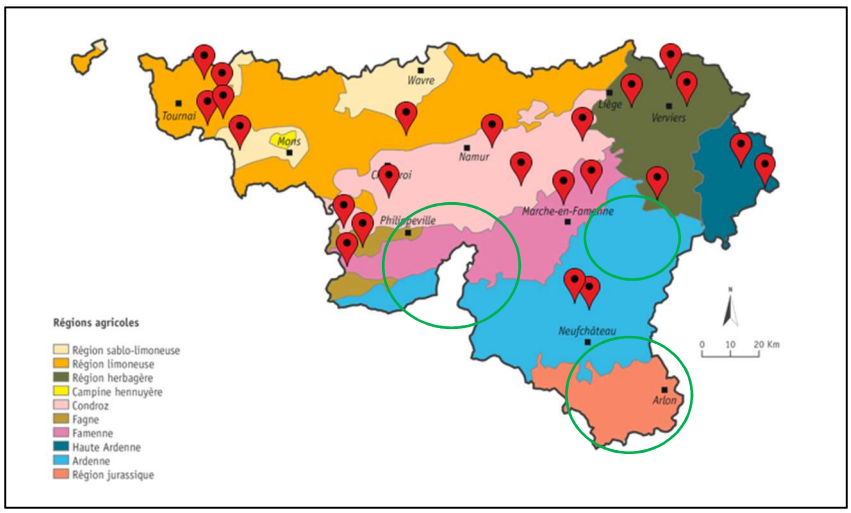

Figure 9 : Répartition des fermes enquêtées en Wallonie

Un tableau présentant les caractéristiques générales (région, nombre de VL, niveau de production, SAU, etc.) des fermes auditées jusqu'à présent se trouve en Annexe 3.2. Ce tableau présente également les différents critères liés aux différentes fermes à intégrer dans le logiciel Nvivo (Voir Point 3.2.3).

De manière générale, la méthodologie adoptée pour la réalisation des entretiens semi-directifs conduit l'éleveur à aborder librement la trajectoire de son exploitation. Certains éleveurs prennent parfois plus de temps à « raconter » leur histoire en début d'entretien mais le cheminement en entonnoir du guide d'entretien permet de mettre en confiance progressivement. La méthode de questionnement adoptée pousse l'éleveur à aller au-delà de ses motivations, des raisons du changement. Il permet d'accéder au « comment » d'un changement en évoquant les freins rencontrés et leviers mis en place lors de la phase de transition, et de répondre ainsi aux objectifs fixés.

# 3.3.2. Pratiques identifiées

Jusqu'à présent, les pratiques d'amélioration de l'ERF suivantes ont principalement été identifiées dans les fermes enquêtées :

- Pâturage tournant dynamique: 7 fermes sont passées à un pâturage tournant de 1 jour par parcelle et 9 autres fermes à un pâturage tournant d'environ 3 jours par parcelle.
- Pâturage sur gazon court : 2 fermes.
- Changement de race : 6 fermes sont au début du changement de race de leur troupeau ou d'une partie de celui-ci. C'est-à-dire qu'elles ont encore peu de recul quant à l'impact de ce changement sur leur système (ex. les génisses croisées deux années auparavant commencent seulement à donner du lait). 11 fermes ont effectué ce changement depuis déjà plusieurs années et ont une meilleure vision de l'impact sur leur système.
- Maïs épis broyés : 3 fermes.
- Adaptation du pâturage au robot de traite : 3 fermes.
- Saisonnalité des vêlages : 5 fermes.
- Séchage de foin en grange : 3 fermes.

Certaines fermes ont effectué plusieurs des changements de pratique énoncés et se retrouvent ainsi répertoriées dans plusieurs catégories.

Nous pouvons voir ici que les deux catégories de pratiques 'Optimisation du pâturage' et 'Évolution vers des races plus robustes' sont rencontrées dans un bon nombre de fermes, tandis que la catégorie de pratiques 'Amélioration des techniques de conservation des fourrages' l'est moins. La pratique 'séchage de foin en grange' trouve sa place dans cette troisième catégorie. Concernant la pratique du 'maïs épis broyés', il ne s'agit pas proprement dit d'une pratique permettant d'améliorer la conservation des fourrages, l'épis broyé n'étant pas considéré comme un fourrage. Toutefois, la récolte du maïs sous forme d'épis broyés permet de concentrer l'énergie du maïs et ainsi laisser plus de place dans le rumen de l'animal pour valoriser d'autres produits herbagers, tels que l'herbe récoltée sur l'exploitation (De Neuville, 2017). Cette pratique permet, dans certaines exploitations, d'améliorer l'ERF. Son étude est donc d'intérêt dans le cadre du projet. Initialement, l'un des objectifs pour cette troisième catégorie de pratiques était d'identifier des fermes ayant modifié leur technique d'ensilage (composition botanique des prairies de fauche, stade de fauche, hachage préfané, qualité du tassage, laps de temps avant ouverture du silo, adjonction d'un conservateur, etc.). Cependant, aucune ferme n'a été trouvée pour ce changement de pratique.

D'autres changements de pratiques ont également été abordés par certaines fermes, car faisant partie de leur parcours, et ont été développés lors de l'entretien. Certaines de ces pratiques sont mentionnées dans le 'rapport des pratiques permettant d'améliorer l'ERF' (Délivrable 3.1), tels que la modification de la composition prairiale des prairies de pâturage, le semis prairial sous couvert, les cultures dérobées ou la gestion du renouvellement. Le passage en Bio, la transformation à la ferme, les vaches nourrices, la pratique du topping et le croisement industriel sont d'autres pratiques ayant également été discutées dans certaines fermes.

# 3.3.3. Avancement des retranscriptions et de l'analyse des entretiens à l'aide du logiciel NVivo

La retranscription écrite des entretiens réalisés jusqu'à présent est en cours. Des retranscriptions d'entretiens en fermes supplémentaires sont également à prévoir.

Actuellement, l'encodage de 12 entretiens sur 23 a été effectué sur Nvivo. La partie encodage des entretiens peut être faite de manière simultanée à la poursuite des entretiens en fermes. Toutefois, l'analyse finale des données pourra être réalisée une fois l'ensemble des entretiens effectué et encodé dans le logiciel.

Une analyse thématique a été réalisée dans l'objectif de présenter un poster aux Journées de Printemps 2020 de l'AFPF, reportées à l'automne en raison du COVID-19. Cette analyse a été faite à partir des résultats d'enquêtes de 10 fermes et concerne spécifiquement la trajectoire vers la pratique du pâturage tournant dynamique. Elle met en évidence les principales motivations, les principaux freins et leviers et le ressenti des éleveurs face au changement de pratique. Les résultats sont appuyés par des paroles d'éleveurs (Annexe 3.3).

### 3.3.4. Suivis de pâturage en fermes

Le premier passage en ferme détaillé au point 3.2.4 a eu lieu dans les trois exploitations durant le début du mois de mars. Un deuxième passage en ferme a également été effectué durant la fin du mois de

mars dans le but de prélever des quadras d'herbe dans les prairies de pâturage. L'herbe prélevée a ensuite été stockée dans des congélateurs et les analyses (mesure de densité et analyse spectrale) pourront être effectuées après la période de confinement dû au COVID-19 (Voir point 3.5).

# 3.4. Délivrables

#### 3.4.1. Méthodologie d'enquêtes pour des études de trajectoires

Un rapport portant sur la méthodologie à adopter lors d'études de trajectoires (études diachroniques) via la réalisation d'enquêtes qualitatives semi-directives a été rédigé (Délivrable 3.2, Annexe 3.4). La méthodologie présentée se veut applicable à tous types de projets analysant des trajectoires de systèmes agricoles famille-exploitations. La méthodologie relative au projet EFFORT est donnée en fin de guide à titre d'exemple.

Dans ce guide sont présentés les facteurs à analyser afin de définir une trajectoire, les conditions préalables à la réalisation d'enquêtes, les différentes phases de l'interview, les points d'attention lors d'entretiens et les limites de la méthode. Il a été rédigé sur base de la recherche bibliographique détaillée au point 3.2.1.

#### 3.4.2. Monographie de chaque entretien

Les « Monographies de chaque entretien » sont actuellement en cours et seront finalisées une fois l'ensemble des entretiens réalisés et retranscrits pour fournir le délivrable 3.3. Les monographies de chacun des entretiens sont stockées sur un serveur sécurisé du CRA-W. La protection des données à caractère personnel est ainsi assurée.

# 3.4.3. Base de données des caractéristiques des exploitations ayant adopté des pratiques permettant d'évoluer vers une meilleure ERF

Lors de la dernière réunion interne EFFORT, l'idée a été émise de modifier l'appellation du délivrable « Base de données des caractéristiques des exploitations disposant d'une meilleure ERF » par « Base de données des caractéristiques des exploitations ayant adopté des pratiques permettant d'évoluer vers une meilleure ERF ». Cela se justifie par le fait que nous sommes partis de trois pratiques, qui selon les experts améliorent l'ERF, pour sélectionner les fermes enquêtées. Cependant, aucune donnée quantitative n'ayant été prise avant que les éleveurs décident de changer de pratique, il n'est pas possible de chiffrer l'évolution de l'ERF. Par contre, l'ERF actuelle des trois fermes suivies pourra être comparée aux résultats du WP2 afin de les situer par rapport à une moyenne régionale.

Ce délivrable pourrait se présenter sous forme de fiches (cas-types) qui présenteraient les trajectoires de certaines exploitations au regard des pratiques identifiées. Les motivations, freins rencontrés et leviers activés lors de leur transition y seraient mis en avant, ainsi que les avantages/inconvénients des systèmes mis en place. Comme il sera inéluctable de parler des freins et leviers dans ces fiches, les délivrables dénommés « Base de données des caractéristiques des exploitations disposant d'une meilleure ERF » et « Schéma de développement reprenant freins et leviers » du dernier rapport d'activité peuvent être fusionnés en un seul délivrable (Voir Délivrable 3.4 adapté dans l'Annexe 1.1).

# 3.5. Difficultés rencontrées

L'une des difficultés rencontrées a été de trouver des fermes ayant effectué un changement au niveau de leur technique de confection et conservation des ensilages, comme mentionné au point 3.3.2. Cela s'explique par le fait qu'il ne s'agit pas d'un changement majeur, qui modifie l'identité du système famille-exploitation, mais plutôt d'un changement mineur, d'un ajustement mis en place au sein de l'exploitation (Sutherland et al., 2012 ; Terrier, 2013) (Voir délivrable 3.2). Il est compliqué d'identifier des fermes ayant effectué un changement mineur et d'ainsi trouver des contacts d'éleveurs pour cette pratique en particulier. Dans certaines fermes, enquêtées initialement pour un changement au niveau de l'optimisation du pâturage ou pour un changement de race, des informations sur les techniques d'ensilage ont été récoltées, mais sans pour autant représenter un réel changement. Comme expliqué au point 3.3.2, d'autres pratiques étudiées sont considérées comme améliorant les techniques de conservation des fourrages et trouvent tout leur intérêt dans cette étude.

Il se trouve également que certains éleveurs ont effectué un changement de pratique, mais que l'on se rend compte lors de l'entretien que cela n'a aucun impact sur l'efficience d'utilisation de leurs ressources fourragères. Prenons l'exemple d'un éleveur qui a décidé d'effectuer des croisements de race mais n'a pour autant pas adapté l'utilisation de ses fourrages. Dans ce cas la raison de base était peut-être simplement la baisse de ses frais vétérinaires. Certaines informations sur les difficultés rencontrées ou leviers activés lors de la phase de transition pourront peut-être toutefois être utiles dans le cadre du projet.

En raison du confinement dû au COVID-19, les enquêtes qualitatives en fermes ont dû être interrompues. Toutes les étapes du suivi de pâturage en fermes n'ont également pas pu être effectuées. Il était prévu de tester l'herbomètre connecté (Jenquip EC-20) mais l'acquisition d'un smartphone nécessaire à son utilisation a été mise en suspens. On y reviendra après le confinement, les données seront simplement moins nombreuses. Il était également prévu d'analyser la valeur alimentaire des fourrages et autres aliments distribués aux vaches (lien avec WP2 et WP4). Cela doit également attendre la fin du confinement. Les prélèvements de quadras d'herbe ont pu être maintenus car ils ne nécessitaient pas la présence de deux personnes et un contact de proximité avec l'éleveur. L'herbe a été stockée dans des congélateurs en attendant d'être mise à l'étuve et analysée. De plus, le matériel nécessaire au suivi de la conduite du pâturage et des stocks d'herbe (calendrier de pâturage, fiches ration, herbomètre et fiches parcelle) a pu être distribué dans chacune des trois fermes avant la période de confinement. L'essentiel du suivi de pâturage est ainsi mis en œuvre. Des contacts téléphoniques réguliers avec les éleveurs permettent d'assurer le suivi des mesures prises et de répondre à leurs éventuelles questions.

### 3.6. Actions futures

#### 3.6.1. Réalisation et retranscriptions d'entretiens

La recherche de contacts d'éleveurs, la réalisation d'entretiens semi-directifs et la phase de retranscription sont à poursuivre afin d'obtenir un maximum de données et de diversité sur des trajectoires d'exploitations laitières. De plus, l'un des objectifs étant de sélectionner des fermes laitières relativement bien réparties sur le territoire wallon, il serait avantageux de parcourir d'autres zones en Wallonie (Voir point 3.3.1). Il serait également intéressant de réaliser des enquêtes

supplémentaires dans des fermes qui ont effectué des changements de pratiques permettant d'améliorer la technique de conservation des fourrages (Voir point 3.3.2).

# 3.6.2. Analyse des entretiens à l'aide du logiciel NVivo

La phase d'encodage des retranscriptions d'entretiens sur le logiciel Nvivo a débuté. Elle est à poursuivre jusqu'à la fin des enquêtes en fermes. L'analyse des résultats pourra ensuite être entamée. De façon simultanée, un travail de recherche devra être réalisé sur la méthode d'analyse des résultats. Cela se fera notamment à l'aide d'un livre acquis dans le cadre du projet 'Manuel d'analyse qualitative – Analyser sans compter ni classer' de Christophe Lejeune.

# 3.6.3. Poursuite des suivis de pâturage en ferme

Les suivis en fermes seront effectués sur une année complète. L'analyse de la gestion du pâturage tournant et des stocks fourragers prendra fin une fois les activités de pâturage et fauche terminées. Les passages en ferme devront toutefois se poursuivre afin de permettre la comparaison avec les données du WP2 basées sur les comptabilités. La détermination des productions de lait et des quantités d'aliments distribués et la réalisation d'analyses de fourrages et concentrés distribués dans les fermes seront effectuées jusque mars 2021.

# 3.7. Publications

- Chamberland, N. & Lefèvre, A. (2019). Comment améliorer son niveau d'autonomie fourragère ? En évoluant vers une meilleure utilisation des ressources fourragères. Poster in: Salon Professionnel de l'Autonomie Fourragère, Thieulain, 17 septembre (A retrouver sur le site du CRA-W).
- Trois « fiches pratiques » présentant le pâturage tournant dynamique, le topping et les vêlages groupés. Salon Professionnel de l'Autonomie Fourragère, Thieulain, 17 septembre (Annexe 3.5).
- Lefèvre, A., Turlot, A., Decruyenaere, V., Froidmont, E. (2020). Utilisation efficiente des ressources fourragères en exploitations laitières : Trajectoires d'éleveurs vers la pratique du pâturage tournant. Journées de Printemps 2020 de l'AFPF (Annexe 3.3).

# 3.8. Justifications des prolongations d'engagement

La durée du WP3 prévue au projet est établie à 3 ans. La scientifique en charge de ce WP3, Adelise Lefèvre, a été initialement engagée pour 2 ans car il avait été escompté confier la 3<sup>ème</sup> année à une scientifique plus expérimentée, Amélie Turlot. Ce schéma ne peut toutefois pas être mis en œuvre car celle-ci a sollicité et obtenu un congé pour accomplir un stage au sein du SPW. Ainsi, nous proposons de renouveler le contrat de Adelise Lefèvre pour une durée de 1 an, jusqu'au 31/10/2021. Durant cette troisième année devront principalement être réalisés le travail de recherche sur les méthodes d'analyse des résultats et l'expérimentation de la méthodologie sur les monographies (Point 3.6).

La période d'engagement de la technicienne affectée aux WP3 et WP4, Sophie Mathieux, initialement prévue pour 2 années, a commencé en janvier 2018 et devrait prendre fin le 31/12/2020. Vu les

difficultés rencontrées et les tâches à accomplir, il est demandé de pouvoir prolonger jusque fin octobre 2021. Ainsi Sophie Mathieux pourrait réaliser les tâches suivantes :

- Le suivi du pâturage en fermes. Il nécessite des passages en fermes tous les mois pour prélever des quadras d'herbe, mesurer des hauteurs d'herbe et suivre l'utilisation du logiciel Pâtur'Plan. De plus, il faut cuber les silos, peser des ballots et recueillir les informations auprès des éleveurs. Les échantillons d'herbe et d'autres aliments distribués doivent ensuite être pesés, placés à l'étuve et analysés. Les fourrages seront analysés par méthode classique en labo et avec les appareils portables de spectrométrie (WP4) ;
- La retranscription des entretiens en ferme en cours et la reprise des enquêtes qualitatives pour couvrir de manière plus homogène les régions en Wallonie et les changements de pratiques qui permettent d'améliorer la technique de conservation des fourrages. Comme expliqué au Point 3.2.2, la réalisation des enquêtes qualitatives nécessite la présence de deux personnes et la retranscription écrite prend du temps (5h de retranscription pour 1h d'enregistrement vocal) (Voir Point 3.2.3). Ces deux actions se verront étalées dans le temps en raison du suivi de pâturage qui est lié à la saison.
- L'étude de l'ERF sur le troupeau laitier du CRA-W. Dans le cadre du WP4, il faut montrer l'intérêt des analyses en fermes pour maitriser l'efficience d'utilisation des ressources fourragères (notamment limiter le gaspillage). Cette approche sera simulée à partir des données relatives au troupeau laitier expérimental du CRA-W. Ainsi, les silos du CRA-W seront analysés avec les appareils portables lors de l'hiver 2020-2021 et les rations du troupeau seront simulées avec et sans les analyses.
- La reprise des analyses de fourrages en fermes prévues dans le cadre du WP4. En support pour combler le retard.

#### 3.9. Bibliographie

- Battegay, S., Delaby, L., Possémé, B., Anselme, F., Coquard, M., Viollea, S., 2016. Protocole de la mesure de la croissance de l'herbe. RMT Prairies demain.
- Battegay, S., Delaby, L., Fiorelli, J-L., Glemot, G., Possémé, B., Anselme, F., Violleau, S., Mainer Dieste, Y., Pottier, E., Pavie, J., Pierre, P., 2018. Protocole de la mesure de la densité de l'herbe. RMT Prairies demain.
- Bourdon, S., Deschenaux, F., 2005. Introduction à l'analyse qualitative informatisée à l'aide du logiciel QSR Nvivo 2.0. Les cahiers pédagogiques de l'Association pour la recherché qualitative.
- Bowler, I., Clark, G., Crockett, A., Ilbery, B., Shaw, A., 1996. The development of alternative farm enterprises : a study of family labour farms in the northern pennines of England, Journal of Rural Studies 12(3), 285-295.
- Dedieu B., Chia E., Moulin C.H., Leclerc B., Tichit M., 2008. L'élevage en mouvement. Flexibilité et adaptation des exploitations d'herbivores., 1, Editions Quae, 2008, Update Sciences et Technologies, 978-2-7592-0077-1
- Fiorelli, C., Dedieu, B., Pailleux J-Y., 2007. Explaining diversity of livestock-farming management strategies of multiple-job holders: importance of level of production objectives and role of farming in the household. Animal (2007), 1:8, pp 1209–121.
- Kaufmann, J-C., 1996. L'entretien compréhensif. Nathan, collection 128.
- Kling-Eveillard, F., Frappat, B., Couzy, C., Dockès, A-C., 2012. Les enquêtes qualitatives en agriculture. De la conception à l'analyse des résultats. Collection Méthodes et Outils. Institut de l'Elevage.
- De Neuville, M., 2017. Le Sillon Belge. Comment utiliser, dans les rations pour bovins, ces produits autres que l'ensilage plante entière? Interview de Y. Beckers. URL https://www.sillonbelge.be/168/article/2017-02-08/comment-utiliser-dans-les-rations-pourbovins-ces-produits-autres-que-lensilage (consulté le 14/04/2020).
- Lamine, C., Perrot N., 2006. Trajectoires d'installation, de conversion et de maintien en agriculture biologique : étude sociologique. Rapport de recherche du projet Tracks, volet sociologique, INRA.
- Madelrieux, S., Dedieu, B. et Dobremez, L., 2002. Modifications de l'utilisation du territoire lorsque les éleveurs cherchent à résoudre leurs problèmes de travail, Fourrages 172, 355- 368.
- Madelrieux, S., Nettier, B. et Dobremez, L., 2011. L'exploitation agricole, la famille et le travail nouvelles formes, nouvelles régulations ? in : Le travail en agriculture: son organisation et ses valeurs face à l'innovation, P. Béguin, B. Dedieu et E. Sabourin (éds), Paris, L'harmattan, 189- 204.
- Oiry, E., Bidart, C., Brochier, D., Garnier, J., Gilson, A., Longo, M-E., Mendez, A., Mercier, D., Pascal, A., Pérocheau, G., et al., 2010. Propositions pour un cadre théorique unifié et une méthodologie d'analyse des projets dans les organisations. Management & Avenir, INSEEC/Management Prospective Ed. 6 (36), pp. 84-107.
- Orne Conseil Elevage, 2020. Pâtur'Plan Gagner en confiance dans la gestion du pâturage. Elvup. URL http://www.orne-conseil-elevage.fr/orne-nos-innovations/paturplan.html (consulté le 16/04/2020).
- STATBEL, 2016. Exploitations agricoles et horticoles, chiffres agricoles de 2016.
- Sutherland, L-A., Burton, R., Ingram, J., Blackstock, K., Slee, B., Gotts, N., 2012. Triggering change: Towards a conceptualisation of major change processes in farm decision-making. Journal of Environmental Management 104, 142-151.
- Terrier, M., 2013. Réalités de l'exploitation agricole familiale au prisme du temps long. Proposition d'un cadre d'analyse interdisciplinaire et illustrations en exploitations d'élevage bovin lait dans le Vercors. Thèse de doctorat, AgroParisTech.

# 4. Faisabilité d'un laboratoire à la ferme (WP4)

# 4.1. Objectifs

Le WP4 a pour objectif le développement et la validation de modèles de prédiction au moyen de spectromètres proche infrarouge portables afin d'analyser in situ la composition des fourrages en vue de mieux évaluer leur valeur alimentaire (Ampuero & Wyss, 2014; Bell, Mereu, & Davis, 2018; Fernández Pierna J.A., Vermeulen P., Lecler B., 2010 and Teixeira Dos Santos, Lopo, Páscoa, & Lopes, 2013; Vilsaint P, 2016, ; Beć, Grabska, Siesler, 2020)

### 4.2. Méthodologie

#### 4.2.1. Protocole d'échantillonnage

Le protocole d'échantillonnage des fourrages au sein des exploitations a été modifié par rapport au protocole mis en place en 2018 sur les silos en couloir (Figure 10). En effet, cinq échantillons sont prélevés sur un silo en couloir en suivant une ligne partant en haut à gauche du silo jusqu'en bas à droite. Concernant les balles rondes ou carrées, le protocole d'échantillonnage est resté le même que l'année précédente.

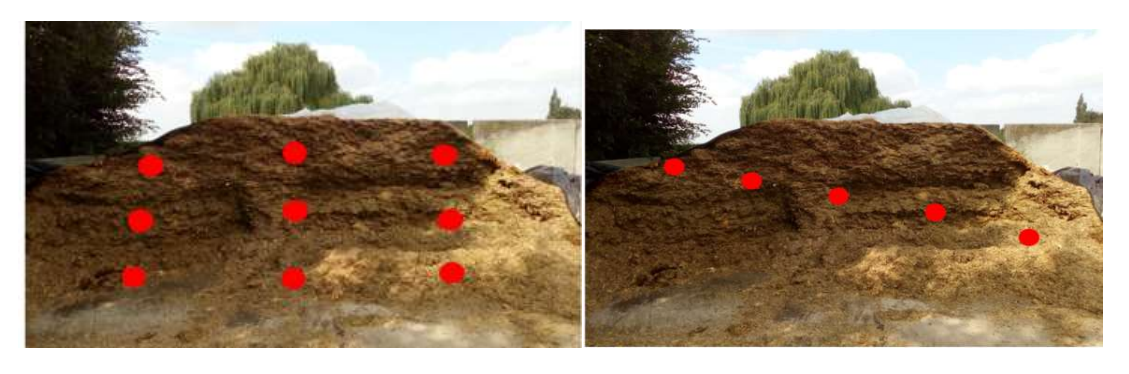

Protocole d'échantillonnage sur silo en couloir 2018 Protocole d'échantillonnage sur silo en couloir 2019

Figure 10. Modification du protocole d'échantillonnage sur un silo en couloir, les points rouges représentent les points de prélèvement.

#### 4.2.2. Calendrier des visites en fermes

- En 2019, des prélèvements d'échantillons de fourrages ont été réalisés sur deux périodes (de mai à juin et de septembre à octobre) dans la province de Liège en nous appuyant sur le réseau de fermes d'Elévéo. Il faut remarquer que lors de la campagne de septembre à octobre le protocole d'échantillonnage a été modifié en vue de pouvoir acquérir des échantillons dans un plus grand nombre de fermes.
- En juin 2019, une campagne de prélèvements a également pu se tenir dans la région de Gembloux dans 5 exploitations agricoles.
- En parallèle à ces campagnes, des parcelles d'essai de maïs du Centre indépendant de Promotion fourragère (CIPF) ont pu être analysées également.
- Début 2020, une campagne d'échantillonnage a débuté dans la province de Luxembourg en ciblant une quinzaine d'exploitations

#### Campagne d'échantillonnage dans la région de Herve de mai à juin

Un total de 84 échantillons de fourrages frais a été analysé dans 8 exploitations agricoles. Les fourrages analysés comprenaient de l'ensilage de maïs, de l'ensilage d'herbe, du préfané ainsi que du foin. Les analyses au moyen des instruments proche infrarouge portables ont été effectuées sur site.

#### Campagne d'échantillonnage dans la province de Liège de septembre à octobre

Cette campagne s'est déroulée dans le réseau de fermes d'Eleveo dans la province de LiègeElle a uniquement ciblé l'ensilage d'herbe ainsi que le préfané afin d'augmenter la variabilité de nos bases de données. Un total de 80 échantillons provenant de 23 exploitations agricoles a pu être analysé. Le protocole d'échantillonnage a été modifié pour nous permettre d'acquérir des échantillons dans un plus grand nombre de ferme. Un seul échantillon a été prélevé par silo ou balle au moyen d'une carotteuse motorisée permettant de forer à 2m de profondeur au sein des silos. Les analyses au moyen des instruments proche infrarouge portables ont été effectués au laboratoire du CRA-W. Les analyses ont toutes été effectuées au laboratoire Requasud de Tinlot par spectrométrie proche infrarouge sur les échantillons séchés et broyés. Pour ce faire, tous les échantillons ont été divisés en deux afin d'en destiner un pour les analyses en sec au laboratoire Requasud de Tinlot et l'autre pour les analyses en frais au laboratoire du CRA-W. Les dix premiers échantillons ont été analysés en sec à la fois au laboratoire Requasud de Tinlot et dans celui du CRA-W pour s'assurer qu'il n'y ait pas de différence significative au niveau des résultats pour les valeurs de prédiction en sec.

#### - Campagne d'analyse des échantillons de maïs du Centre indépendant de la Promotion fourragère (CIPF)

Pour augmenter la variabilité de notre base de données d'ensilage de maïs, 24 variétés de maïs ont été sélectionnées sur trois parcelles d'essai du CIPF (Vieusart, Offagne, Emptinne) afin d'être analysées pour un total de 88 échantillons. Les échantillons ont été récoltés à quatre dates différentes afin d'obtenir un gradient de maturité. Par la suite ces échantillons ont été placés dans des micro-silos pour le processus de fermentation. Les échantillons ont été analysés directement après récolte en frais et après le processus de fermentation. Les analyses de référence ont été réalisées par analyses infrarouge sur les échantillons séchés et broyés. Au total, ce sont 88 échantillons frais non ensilés et 88 échantillons frais ensilés qui ont été analysés. Les résultats présentés dans ce rapport portent uniquement sur l'analyse de ces échantillons frais ensilés.

#### - Campagne d'échantillonnage dans la province du Luxembourg en Février-Avril 2020

Afin de valider les équations développées en 2019, une campagne d'échantillonnage a été organisée dans une quinzaine de fermes de la province du Luxembourg. Cette campagne ciblait l'ensilage de maïs, l'ensilage d'herbe, le préfané ainsi que le foin. A ce jour, les fourrages de cinq fermes ont pu être analysés et les résultats sont en cours de traitement. Les résultats de cette dernière campagne de prélèvement ne seront pas présentés dans ce rapport.

#### 4.2.3. Optimisation des protocoles d'analyse et configuration des appareils de mesure in situ

#### 4.2.3.1. Analyses sur site au moyen de spectromètres infrarouge portables

Pour rappel, les trois instruments proche infrarouge portables utilisés dans le cadre de cette étude sont : le FieldSpec4, le Micronir 1700 et le Flame-NIR (Erreur ! Source du renvoi introuvable.6). Concernant le Micronir 1700, trois appareils de ce type sont utilisés en routine pour les analyses.

Le protocole d'analyse au moyen des spectromètres portables a été modifié en 2019 par rapport à 2018. En effet, une plus grande surface de l'échantillon est maintenant analysée, 20 spectres sont acquis avec les appareils portables à 20 endroits différents de l'échantillon afin de couvrir une surface d'analyse de +- 20 cm² par échantillon. Cette modification dans le protocole de mesure permet d'acquérir un spectre infrarouge moyenné par échantillon plus représentatif. Pour illustrer cela, la Erreur ! Source du renvoi introuvable.11 représente la répétabilité en terme d'écart-type des prédictions d'un échantillon d'ensilage de maïs en fonction du nombre de point de mesure réalisé avec un instrument portable proche infrarouge (AuroraNIR). Nous avons pris l'hypothèse que cet exemple pouvait être appliqué aux autres types de fourrages en frais (ensilage d'herbe et préfané).

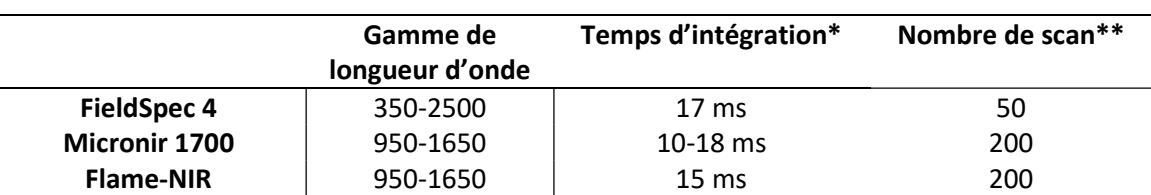

#### Tableau 6. Paramètres de configuration des spectromètres portables.

\*Intervalle de temps prenant en compte la détection des photons par le photo-détecteur, la transmission du signal électrique et la conversion en signal numérique. \*\* Nombre de scan acquis par spectre moyen.

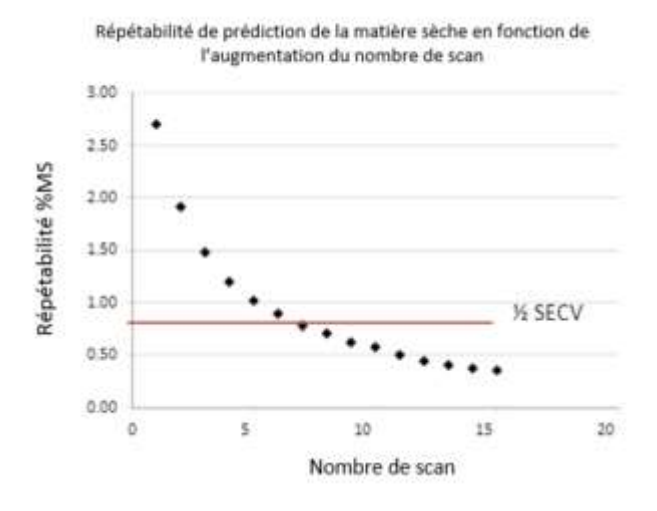

Figure 10: Répétabilité de la prédiction de la matière sèche par rapport au nombre de scan sur un échantillon d'ensilage de maïs ((Paolo Berzaghi (Universoty of Padova) and Francesco Benozzo (University of Padova), 2017).

#### 4.2.3.2. Analyses au labo

Il n'y a pas eu de modification concernant les analyses au labo par rapport à l'année passée (voir rapport COMAC 2018).

En 2019, 27 échantillons d'ensilage d'herbe et de préfané et 35 échantillons d'ensilage de maïs ont pu être analysés en chimie classique pour obtenir les valeurs de références pour des paramètres tels que la matière sèche analytique, les protéines, les cendres totales, les sucres solubles totaux, la digestibilité de la matière sèche, la digestibilité enzymatique (cellulase), le NDF, l'ADF, l'ADL ainsi que la cellulose.

Les échantillons analysés en chimie classique ont été sélectionnés sur base de leur différence spectrale. L'algorithme Kennard-Stone a permis de sélectionner les spectres les plus représentatifs des bases de données d'ensilage de maïs et d'ensilage d'herbe et de préfané (R. W. Kennard & L. A. Stone, 1969).

Par la suite, ces échantillons ont servi à la fois pour la calibration des équations et pour leur validation

#### 4.2.4. Calibration et validation des équations

Les calibrations ont été développées pour chaque constituant à l'aide de l'algorithme de régression linéaire PLS (Partial Least Square de la PLS toolbox (Allegrini F., Fernández Pierna J.A., Fragoso W.D., Olivieri A.C., 2016; Cozzolino D. and Labandera M, 2002). Une fois importés sur Matlab, les spectres des mêmes échantillons sont moyennés. Ils sont ensuite prétraités au moyen d'une SNV et d'une dérivée première suivi d'un smoothing au moyen de la PLS toolbox (Eigenvector Research Inc)(Åsmund Rinnan, Frans van den Berg, 2009). Des équations ont été réalisées pour l'ensilage de maïs ainsi que pour l'ensilage d'herbe et de préfané. Pour rappel les données pour l'ensilage d'herbe et le préfané ont été regroupées pour développer une seule équation par paramètre pour ces deux produits.

#### 4.2.4.1. Développement des équations pour l'instrument de laboratoire

Concernant l'instrument de laboratoire FOSS XDS, le protocole de mesure n'ayant pas changé depuis l'année passée. Les données issues de 2018 et 2019 ont été rassemblées pour développer des calibrations. La validation de ces modèles a été réalisée sur 30 échantillons sélectionnés à l'aide de l'algorithme Kennard-Stone sélectionnant les spectres les plus représentatifs de la base de données.

#### 4.2.4.2 Développement des équations pour les appareils portables

Concernant les appareils portables, le protocole de mesure ayant été modifié en 2019. Deux types d'équations ont été développés.

- Equations développées avec le set d'échantillons de 2019 Les équations ont toutes été développées avec le même set de calibration (n = 115) et le même set de validation (n = 15) pour les échantillon d'ensilage de maïs en frais. Le set de calibration est de 90 échantillons et 14 échantillons pour la validation dans le cas des échantillons d'ensilage d'herbe et de préfané en frais. Le set de validation a été choisi en utilisant l'algorithme Kennard-Stone.

- Equations développées avec les échantillons de 2018 et 2019 Les données acquises en 2018 avec le premier protocole de mesure ont été regroupées avec les données acquises en 2019 selon le deuxième protocole de mesure pour développer des équations. Le set de validation est composé de 30 échantillons sélectionnés avec l'algorithme Kennard Stone.

La performance des équations sera évaluée en fonction de l'erreur standard de prédiction (SEP).

#### 4.3. Résultats et discussion

Dans cette partie seront présentés les résultats des différentes campagnes d'échantillonnage réalisées en 2019, la description des fourrages collectés, la performance des modèles de prédiction et leur validation pour l'ensilage de maïs ainsi que pour l'ensilage d'herbe et l'herbe préfanée.

#### 4.3.1. Campagnes d'échantillonnage 2019

Un total de 188 échantillons (ensilage de maïs, ensilage d'herbe, d'herbe préfanée et foin) a été récolté dans 36 exploitations agricoles en 2019 sur 127 silos ou ballots (Tableau 7).

Tableau 7. Origine et nombre d'échantillons (ensilage de maïs, ensilage d'herbe, préfané et foin) des différentes campagnes d'échantillonnage réalisées en 2019.

| Date de visite | DQ associé* | Région        | <b>Nombre</b><br>Echantillons** | Silo/ballot<br>analysé*** |
|----------------|-------------|---------------|---------------------------------|---------------------------|
| 08-04-2019     | DQ190171    | Liège (Herve) | 20                              | 5                         |
| 08-04-2019     | DQ190172    | Liège (Herve) | 13                              | 3                         |
| 09-04-2019     | DQ190195    | Liège (Herve) | 12                              | 3                         |
| 09-04-2019     | DQ190196    | Liège (Herve) | 6                               | 3                         |
| 11-04-2019     | DQ190203    | Liège (Herve) | $\overline{2}$                  | 3                         |
| 16-04-2019     | DQ190206    | Liège (Herve) | 10                              | 3                         |
| 28-05-2019     | DQ190284    | Liège (Herve) | 12                              | 4                         |
| 28-05-2019     | DQ190285    | Liège (Herve) | 9                               | 3                         |
| 24-06-2019     | DQ190332    | Gembloux      | 25                              | 5                         |
| 11-07-2019     | DQ190366    | Gembloux      | 12                              | 3                         |
| 11-07-2019     | DQ190367    | Gembloux      | 20                              | 5                         |
| 19-07-2019     | DQ190404    | Gembloux      | 18                              | 4                         |
| 11-04-2019     | DQ190567    | Gembloux      | 15                              | 3                         |
| 20-08-2019     | DQ190501    | Liège         | 3                               | 3                         |
| 03-09-2019     | DQ190501    | Liège         | 9                               | 9                         |
| 04-09-2019     | DQ190501    | Liège         | 5                               | 5                         |
| 06-09-2019     | DQ190501    | Liège         | 10                              | 10                        |
| 09-09-2019     | DQ190501    | Liège         | 10                              | 10                        |
| 11-09-2019     | DQ190501    | Liège         | 19                              | 19                        |
| 02-10-2019     | DQ190501    | Liège         | 14                              | 14                        |
| 03-10-2019     | DQ190501    | Liège         | 10                              | 10                        |
|                | 36          | <b>Total</b>  | 188                             | 127                       |

\*DQ associé : Référence de la ferme dans le système qualité du laboratoire d'analyse U12. \*\*Nombre d'échantillons : Nombre d'échantillons analysés par ferme. \*\*\*Silo/ballot analysé : Nombre de silo ou de silo analysé au sein d'une ferme.

Concernant les échantillons de maïs ensilés du CIPF, 88 échantillons ont pu être récoltés, analysés une première fois en frais pour être mis ensuite en micro-silos et analysés une seconde fois. L'ensemble des analyses avec les instruments portables se sont réalisées au laboratoire du CRA-W (Tableau 8. ).

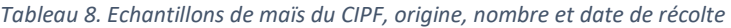

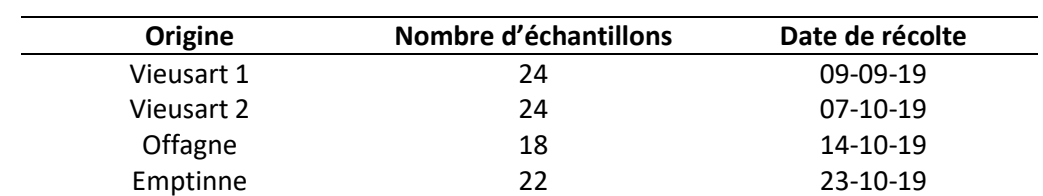

#### 4.3.2. Description des échantillons

La Tableau 9. 9 représente l'ensemble des échantillons du projet EFFORT collectés en 2018 et 2019.

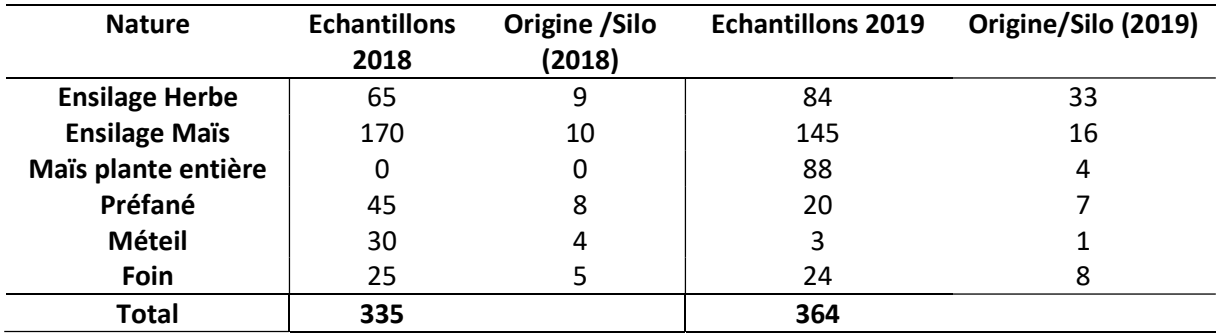

Tableau 9. Liste des échantillons de fourrages en frais collectés en 2018 et 2019 pour le projet EFFORT.

Comparé aux résultats sur les échantillons collectés en 2018, non présentés dans ce rapport, pour l'ensilage de maïs, on remarque que l'écart-type standard de déviation (DS) a augmenté pour les paramètres tels que la matière sèche, l'amidon, le NDF, l'ADF, la cellulose, les cendres totales et la digestibilité de la matière sèche (DMSauf) (Tableau 10). Cela est dû en grande partie à l'apport des échantillons d'ensilage de maïs collectés par le CIPF sur les parcelles d'essai qui ont été sélectionnées pour obtenir la plus grande variabilité possible pour ces différents paramètres.

Concernant les échantillons d'ensilage d'herbe et de préfané récoltés en 2019 (Tableau 11), la variabilité des différents paramètres est plus faible par rapport à 2018.

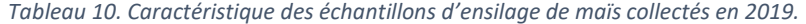

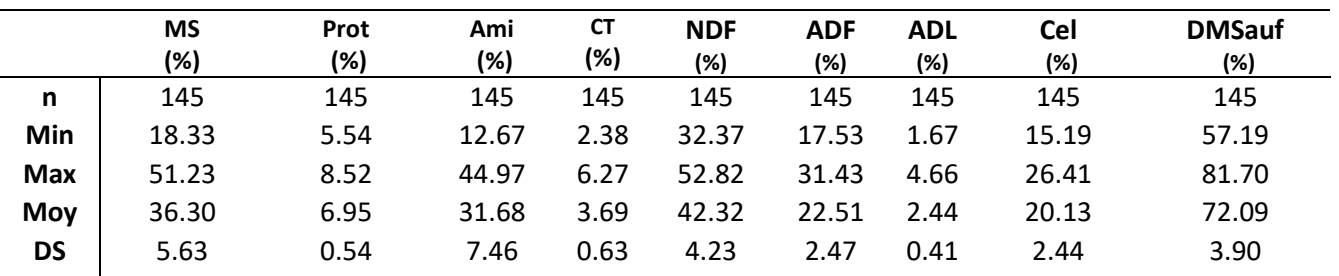

Légende : MS: Matière sèche réelle (MSR\_fr), Prot : Protéine Kjeldahl (Prot\_K\_MS625), Ami : Amidon (Ami\_MS), CT : Cendres totales (CT\_MS), NDF : Neutral detergent fiber (NDF\_MS), ADF : Acid detergent fiber (ADF\_MS), ADL: Acid detergent lignin (ADL\_MS), Cel: Cellulose brute Weende (CEL\_W\_MS), DMSauf : Digestibilité à la cellulase de la matière organique méthode Aufrère (DMOauf\_as). n : Nombre d'échantillons, Min : Valeur minimum, Max : Valeur Maximum, Moy : Valeur moyenne, DS : Déviation standard.

Tableau 11. Caractéristique des échantillons d'ensilage d'herbe et de préfané collectés en 2019.

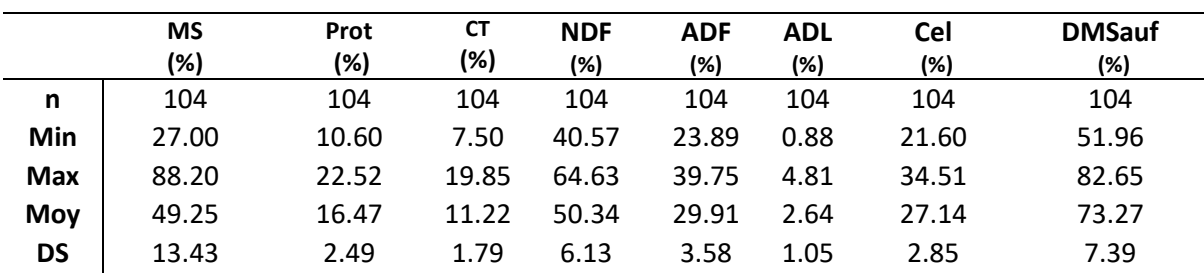

Légende : MS: Matière sèche réelle (MSR\_fr), Prot : Protéine Kjeldahl (Prot\_K\_MS625), CT : Cendres totales (CT\_MS), NDF : Neutral detergent fiber (NDF\_MS), ADF : Acid detergent fiber (ADF\_MS), ADL: Acid detergent lignin (ADL\_MS), Cel: Cellulose brute Weende (CEL\_W\_MS), DMSauf : Digestibilité à la cellulase de la matière organique méthode Aufrère (DMOauf\_as) n : Nombre d'échantillons, Min : Valeur minimum, Max : Valeur Maximum, Moy : Valeur moyenne, DS : Déviation standard.

#### 4.3.3. Construction et validation des Equations

# 4.3.3.1. Développement et validation des équations pour l'instrument de laboratoire

#### FOSS XDS (données 2018-2019)

Tableau 12. Caractéristiques des équations de prédiction sur les échantillons 2018 et 2019 d'ensilage de maïs frais ((XDS FOSS), Range de longueur d'onde : 800-2498 nm, pré-traitement : SNV + 1ère dérivée + smoothing (1,5,5,1).

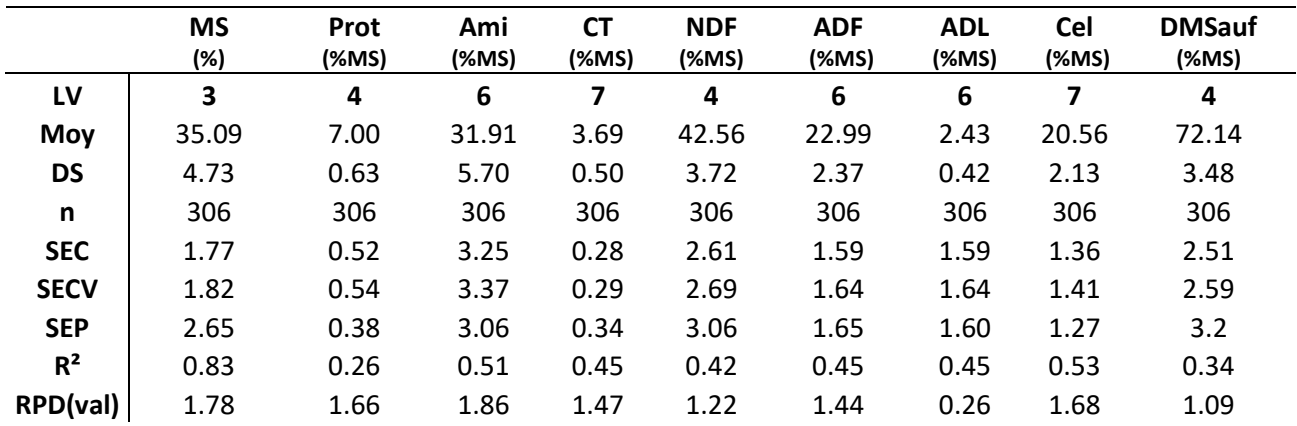

Légende : LV : Nombre de variables latentes, Moy : Moyenne DS : Déviation Standard, n : Nombre d'échantillons, SEC : Erreur Standard de Calibration, SECV : Erreur Standard de Cross-Validation, SEP : Erreur Standard de Prédiction R² : coefficient de détermination de calibration, RPD : ratio de prédiction de validation (SD/SEP). MS: Matière sèche réelle (MSR\_fr), Prot : Protéine Kjeldahl (Prot\_K\_MS625), Ami : Amidon(Starch\_N\_DM), CT : Cendres totales (CT\_MS), Cel: Cellulose brute Weende (CEL\_W\_MS), NDF : Neutral detergent fiber (NDF\_MS), ADF : Acid detergent fiber (ADF\_MS), ADL: Acid detergent lignin (ADL\_MS), DMSauf : Digestibilité à la cellulase de la matière organique méthode Aufrère (DMOauf\_as).

#### FOSS XDS (données 2018-2019)

Tableau 13. Caractéristiques des équations de prédiction sur les échantillons 2018 et 2019 d'ensilage d'herbe et de préfané frais ((XDS FOSS), Range de longueur d'onde : 800-2498 nm, pré-traitement : 1ère dérivée + smoothing (1,5,5,1).

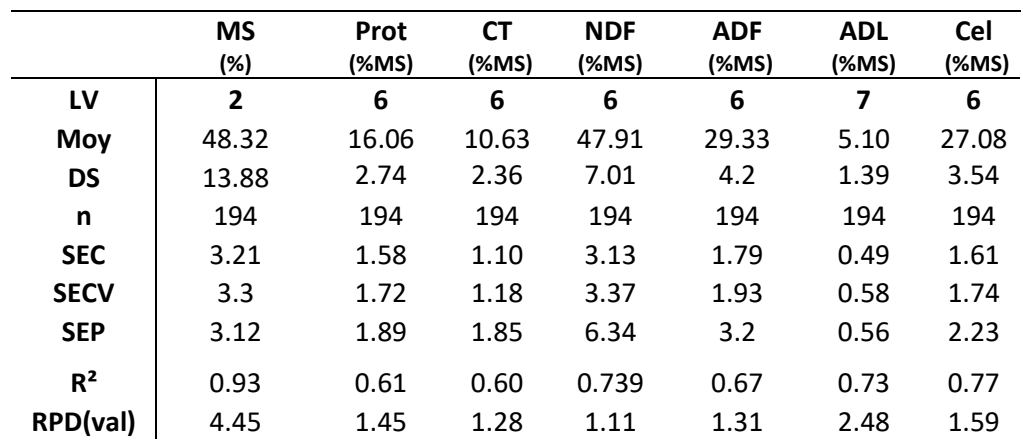

Légende : LV : Nombre de variables latentes, Moy : Moyenne DS : Déviation Standard, n : Nombre d'échantillons, SEC : Erreur Standard de Calibration, SECV : Erreur Standard de Cross-Validation, SEP : Erreur Standard de Prédiction R² : coefficient de détermination de calibration, RPD : ratio de prédiction de validation (SD/SEP). MS: Matière sèche réelle (MSR\_fr), Prot : Protéine Kjeldahl (Prot\_K\_MS625), CT : Cendres totales (CT\_MS), Cel: NDF : Neutral detergent fiber (NDF\_MS), ADF : Acid detergent fiber (ADF\_MS), ADL: Acid detergent lignin (ADL\_MS). Cellulose brute Weende (CEL\_W\_MS).

#### 4.3.3.2. Développement et validation des équations sur les instruments portables

#### 4.3.3.2.1. Ensilage de maïs frais

#### Micronir 1700 (données 2019)

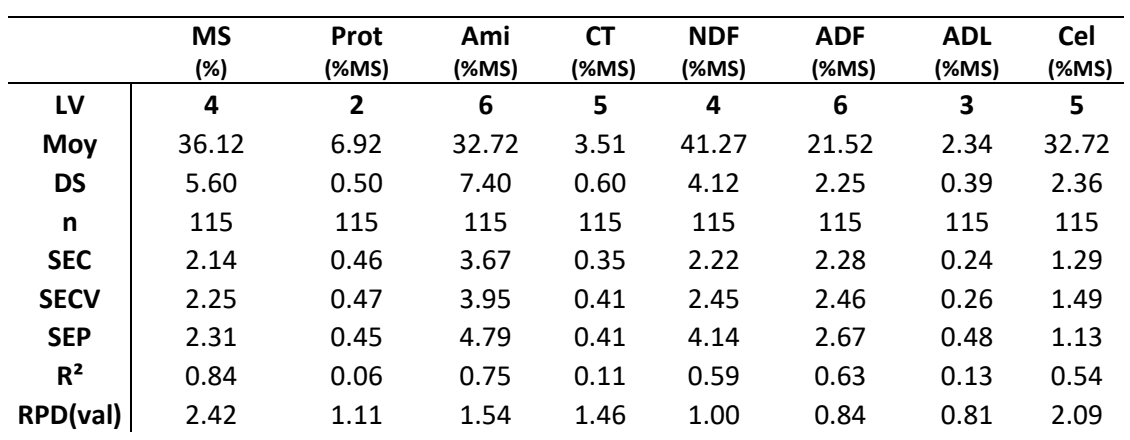

Tableau 14. Caractéristiques des équations de prédiction sur les échantillons 2019 d'ensilage de maïs frais ((Micronir1700), Range de longueur d'onde : 950-1650 nm, pré-traitement : SNV + 1ère dérivée + smoothing (1,5,5,1).

Légende : LV : Nombre de variables latentes, Moy : Moyenne DS : Déviation Standard, n : Nombre d'échantillons, SEC : Erreur Standard de Calibration, SECV : Erreur Standard de Cross-Validation, SEP : Erreur Standard de Prédiction R² : coefficient de détermination de calibration, RPD : ratio de prédiction de validation (SD/SEP). MS: Matière sèche réelle (MSR\_fr), Prot : Protéine Kjeldahl (Prot\_K\_MS625), Ami : Amidon(Starch\_N\_DM), CT : Cendres totales (CT\_MS), Cel: Cellulose brute Weende (CEL\_W\_MS), NDF : Neutral detergent fiber (NDF\_MS), ADF : Acid detergent fiber (ADF\_MS), ADL: Acid detergent lignin (ADL\_MS).

#### Micronir1700 (données 2018-2019)

Tableau 6 Caractéristiques des équations de prédiction sur les échantillons 2018 et 2019 d'ensilage de maïs frais ((Micronir1700), Range de longueur d'onde : 950-1650 nm, pré-traitement : SNV + 1ère dérivée + smoothing (1,5,5,1).

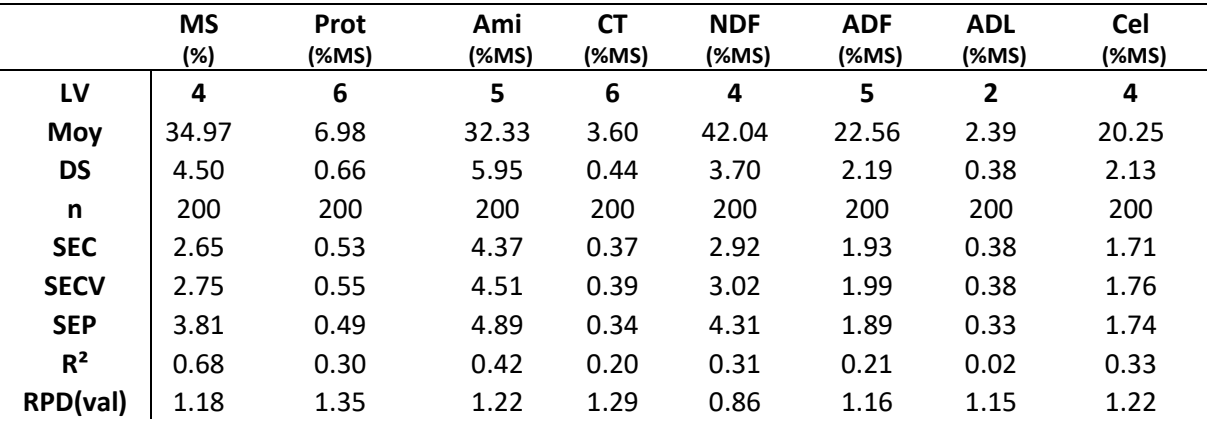

Légende : LV : Nombre de variables latentes, Moy : Moyenne DS : Déviation Standard, n : Nombre d'échantillons, SEC : Erreur Standard de Calibration, SECV : Erreur Standard de Cross-Validation, SEP : Erreur Standard de Prédiction R² : coefficient de détermination de calibration, RPD : ratio de prédiction de validation (SD/SEP). MS: Matière sèche réelle (MSR\_fr), Prot : Protéine Kjeldahl (Prot\_K\_MS625), Ami : Amidon(Starch\_N\_DM), CT : Cendres totales (CT\_MS), Cel: Cellulose brute Weende (CEL\_W\_MS), NDF : Neutral detergent fiber (NDF\_MS), ADF : Acid detergent fiber (ADF\_MS), ADL: Acid detergent lignin (ADL\_MS).

#### FieldSpec 4 (données 2019)

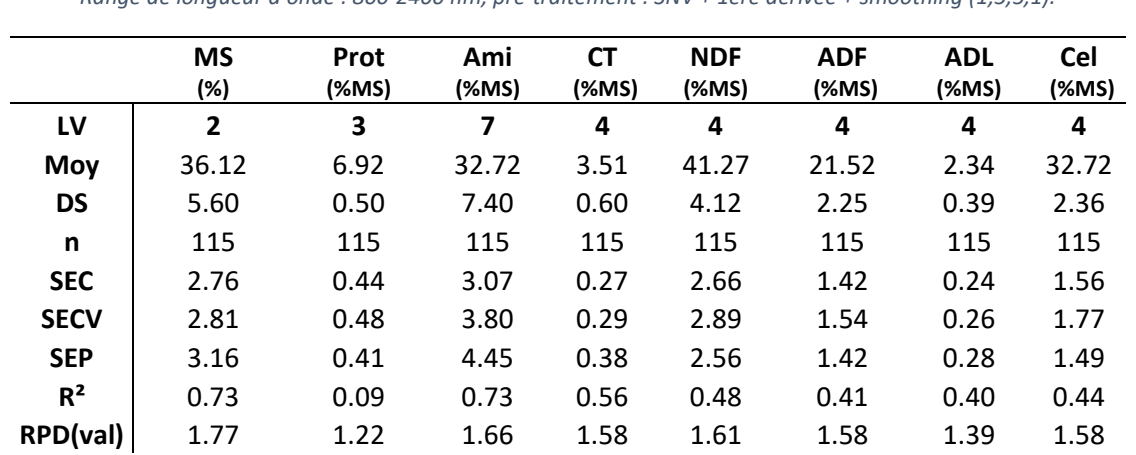

Tableau 16.7 Caractéristiques des équations de prédiction sur les échantillons 2019 d'ensilage de maïs frais ((FieldSepc4), Range de longueur d'onde : 800-2400 nm, pré-traitement : SNV + 1ère dérivée + smoothing (1,5,5,1).

Légende : LV : Nombre de variables latentes, Moy : Moyenne DS : Déviation Standard, n : Nombre d'échantillons, SEC : Erreur Standard de Calibration, SECV : Erreur Standard de Cross-Validation, SEP : Erreur Standard de Prédiction R² : coefficient de détermination de calibration, RPD : ratio de prédiction de validation (SD/SEP). MS: Matière sèche réelle (MSR\_fr), Prot : Protéine Kjeldahl (Prot\_K\_MS625), Ami : Amidon(Starch\_N\_DM), CT : Cendres totales (CT\_MS), Cel: Cellulose brute Weende (CEL\_W\_MS), NDF : Neutral detergent fiber (NDF\_MS), ADF : Acid detergent fiber (ADF\_MS), ADL: Acid detergent lignin (ADL\_MS).

#### FieldSpec 4 (données 2018-2019)

Tableau 17. Caractéristiques des équations de prédiction sur les échantillons 2018 et 2019 d'ensilage de maïs frais (FieldSpec 4), Range de longueur d'onde: 800-2400 nm, pré-traitement: SNV + dérivée première + smoothing (1,5,5,1).

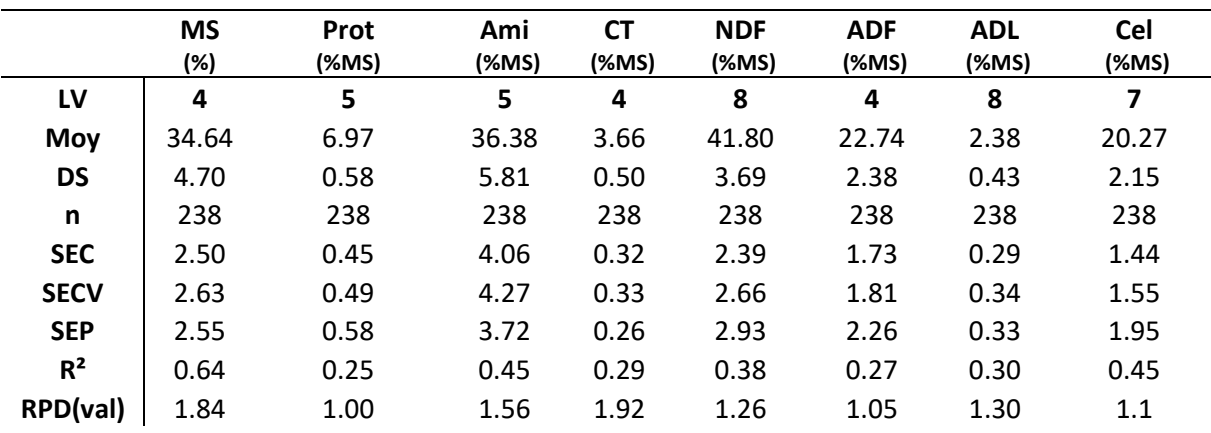

Légende : LV : Nombre de variables latentes, Moy : Moyenne DS : Déviation Standard, n : Nombre d'échantillons, SEC : Erreur Standard de Calibration, SECV : Erreur Standard de Cross-Validation, SEP : Erreur Standard de Prédiction R² : coefficient de détermination de calibration, RPD : ratio de prédiction de validation (SD/SEP). MS: Matière sèche réelle (MSR\_fr), Prot : Protéine Kjeldahl (Prot\_K\_MS625), Ami : Amidon(Starch\_N\_DM), CT : Cendres totales (CT\_MS), Cel: Cellulose brute Weende (CEL\_W\_MS), NDF : Neutral detergent fiber (NDF\_MS), ADF : Acid detergent fiber (ADF\_MS), ADL: Acid detergent lignin (ADL\_MS).

#### Flame-NIR (données 2019)

Tableau 18. Caractéristiques des équations de prédiction sur les échantillons 2019 d'ensilage de maïs frais ((Flame-NIR), Range de longueur d'onde : 950-1650 nm, pré-traitement : SNV + 1ère dérivée + smoothing (1,5,5,1).

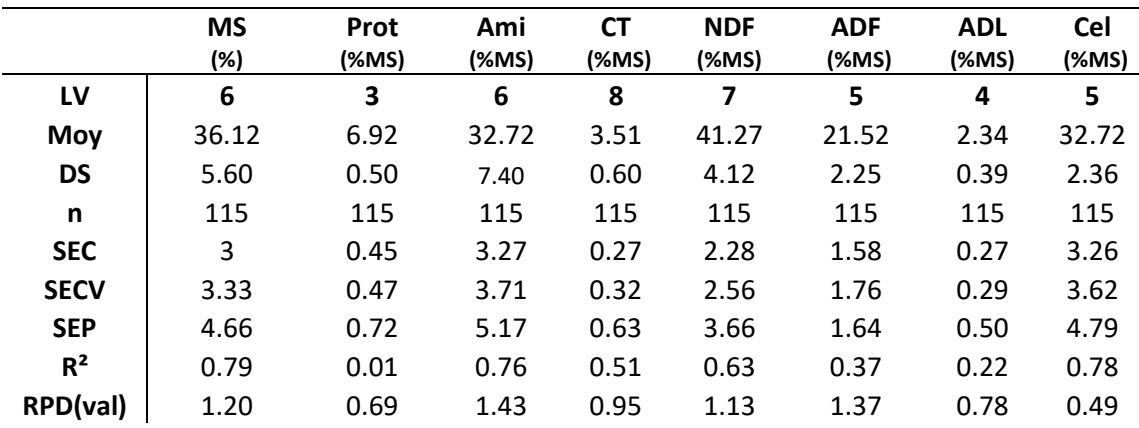

Légende : LV : Nombre de variables latentes, Moy : Moyenne DS : Déviation Standard, n : Nombre d'échantillons, SEC : Erreur Standard de Calibration, SECV : Erreur Standard de Cross-Validation, SEP : Erreur Standard de Prédiction R² : coefficient de détermination de calibration, RPD : ratio de prédiction de validation (SD/SEP). MS: Matière sèche réelle (MSR\_fr), Prot : Protéine Kjeldahl (Prot\_K\_MS625), Ami : Amidon(Starch\_N\_DM), CT : Cendres totales (CT\_MS), Cel: Cellulose brute Weende (CEL\_W\_MS), NDF : Neutral detergent fiber (NDF\_MS), ADF : Acid detergent fiber (ADF\_MS), ADL: Acid detergent lignin (ADL\_MS).

#### Flame-NIR (données 2018-2019)

Tableau 19. Caractéristiques des équations de prédiction sur les échantillons 2018 et 2019 d'ensilage de maïs frais ((Flame-NIR), Range de longueur d'onde : 950-1650 nm, pré-traitement : SNV + 1ère dérivée + smoothing (1,5,5,1).

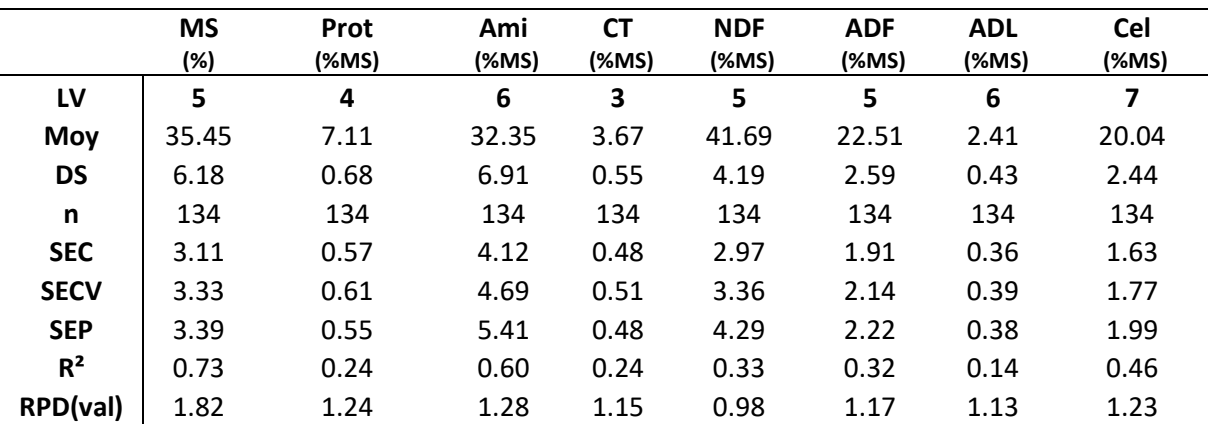

Légende : LV : Nombre de variables latentes, Moy : Moyenne DS : Déviation Standard, n : Nombre d'échantillons, SEC : Erreur Standard de Calibration, SECV : Erreur Standard de Cross-Validation, SEP : Erreur Standard de Prédiction R² : coefficient de détermination de calibration, RPD : ratio de prédiction de validation (SD/SEP). MS: Matière sèche réelle (MSR\_fr), Prot : Protéine Kjeldahl (Prot\_K\_MS625), Ami : Amidon(Starch\_N\_DM), CT : Cendres totales (CT\_MS), Cel: Cellulose brute Weende (CEL\_W\_MS), NDF : Neutral detergent fiber (NDF\_MS), ADF : Acid detergent fiber (ADF\_MS), ADL: Acid detergent lignin (ADL\_MS).

#### 4.3.3.2.2. Ensilage d'herbe et préfané frais

#### Micronir1700 (données 2019)

Tableau 20. Caractéristiques des équations de prédiction sur les échantillons 2019 d'ensilage d'herbe et de préfané frais ((Micronir1700), Range de longueur d'onde : 950-1650 nm, pré-traitement : 1ère dérivée + smoothing (1,5,5,1).

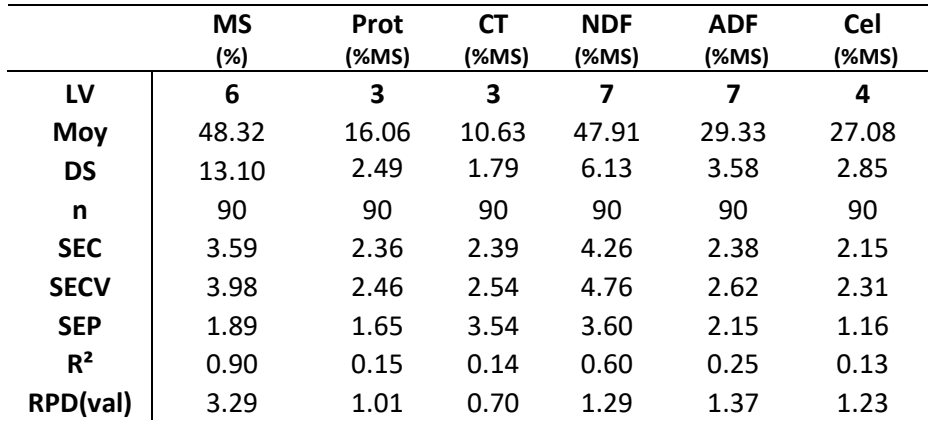

Légende : LV : Nombre de variables latentes, Moy : Moyenne DS : Déviation Standard, n : Nombre d'échantillons, SEC : Erreur Standard de Calibration, SECV : Erreur Standard de Cross-Validation, SEP : Erreur Standard de Prédiction, R² : coefficient de détermination de calibration, RPD : ratio de prédiction de validation (SD/SEP). MS: Matière sèche réelle (MSR\_fr), Prot : Protéine Kjeldahl (Prot\_K\_MS625), CT : Cendres totales (CT\_MS), Cel: NDF : Neutral detergent fiber (NDF\_MS), ADF : Acid detergent fiber (ADF\_MS), ADL: Acid detergent lignin (ADL\_MS). Cellulose brute Weende (CEL\_W\_MS).

#### Micronir1700 (données 2018-2019)

Tableau 21. Caractéristiques des équations de prédiction sur les échantillons 2018 et 2019 d'ensilage d'herbe et de préfané frais ((Micronir1700), Range de longueur d'onde : 950-1650 nm, pré-traitement : 1ère dérivée + smoothing (1,5,5,1).

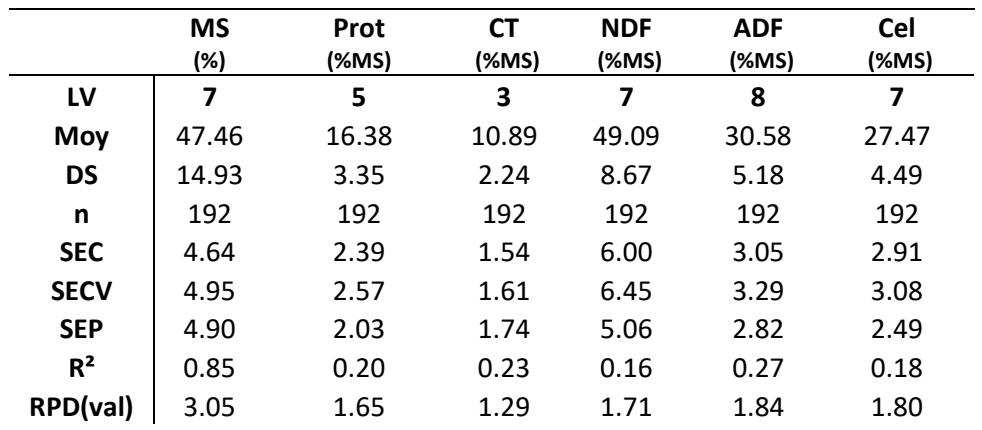

Légende : LV : Nombre de variables latentes, Moy : Moyenne DS : Déviation Standard, n : Nombre d'échantillons, SEC : Erreur Standard de Calibration, SECV : Erreur Standard de Cross-Validation, SEP : Erreur Standard de Prédiction, R² : coefficient de détermination de calibration, RPD : ratio de prédiction de validation (SD/SEP). MS: Matière sèche réelle (MSR\_fr), Prot : Protéine Kjeldahl (Prot\_K\_MS625), CT : Cendres totales (CT\_MS), Cel: NDF : Neutral detergent fiber (NDF\_MS), ADF : Acid detergent fiber (ADF\_MS), ADL: Acid detergent lignin (ADL\_MS). Cellulose brute Weende (CEL\_W\_MS).

#### FieldSpec 4 (données 2019)

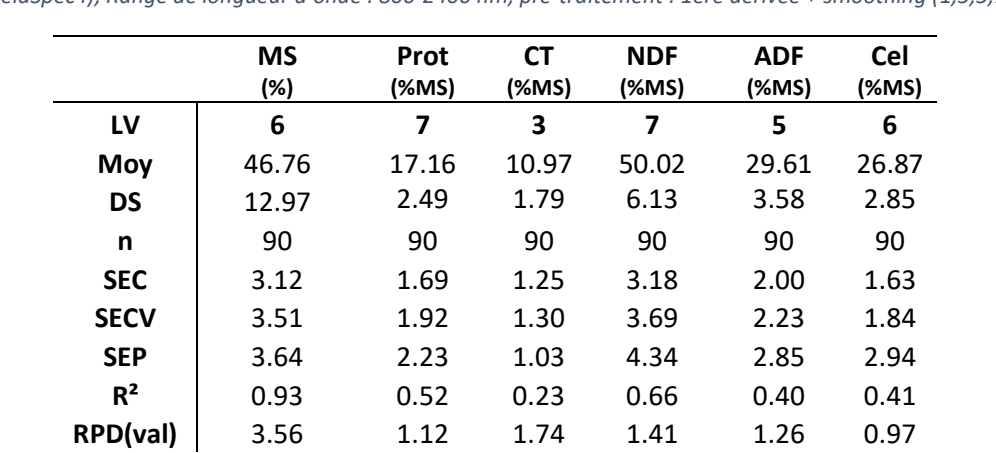

Tableau 22. Caractéristiques des équations de prédiction sur les échantillons 2019 d'ensilage d'herbe et de préfané frais ((FieldSpec4), Range de longueur d'onde : 800-2400 nm, pré-traitement : 1ère dérivée + smoothing (1,5,5,1).

Légende : LV : Nombre de variables latentes, Moy : Moyenne DS : Déviation Standard, n : Nombre d'échantillons, SEC : Erreur Standard de Calibration, SECV : Erreur Standard de Cross-Validation, SEP : Erreur Standard de Prédiction, R² : coefficient de détermination de calibration, RPD : ratio de prédiction de validation (SD/SEP). MS: Matière sèche réelle (MSR\_fr), Prot : Protéine Kjeldahl (Prot\_K\_MS625), CT : Cendres totales (CT\_MS), Cel: NDF : Neutral detergent fiber (NDF\_MS), ADF : Acid detergent fiber (ADF\_MS), ADL: Acid detergent lignin (ADL\_MS). Cellulose brute Weende (CEL\_W\_MS).

#### FieldSpec 4 (données 2018-2019)

Tableau 83. Caractéristiques des équations de prédiction sur les échantillons 2018 et 2019 d'ensilage d'herbe et de préfané frais ((FieldSpec4), Range de longueur d'onde : 800-2400 nm, pré-traitement : 1ère dérivée + smoothing (1,5,5,1).

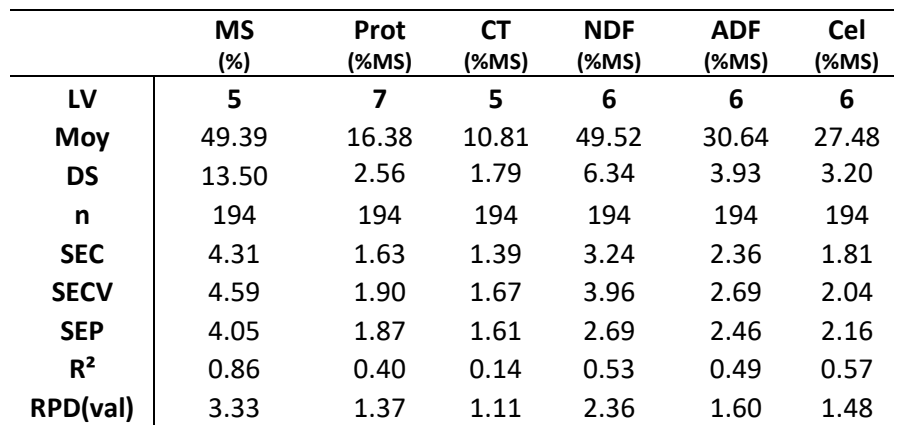

Légende : LV : Nombre de variables latentes, Moy : Moyenne DS : Déviation Standard, n : Nombre d'échantillons, SEC : Erreur Standard de Calibration, SECV : Erreur Standard de Cross-Validation, SEP : Erreur Standard de Prédiction, R² : coefficient de détermination de calibration, RPD : ratio de prédiction de validation (SD/SEP). MS: Matière sèche réelle (MSR\_fr), Prot : Protéine Kjeldahl (Prot\_K\_MS625), CT : Cendres totales (CT\_MS), Cel: NDF : Neutral detergent fiber (NDF\_MS), ADF : Acid detergent fiber (ADF\_MS), ADL: Acid detergent lignin (ADL\_MS). Cellulose brute Weende (CEL\_W\_MS).

#### Flame-NIR (données 2019)

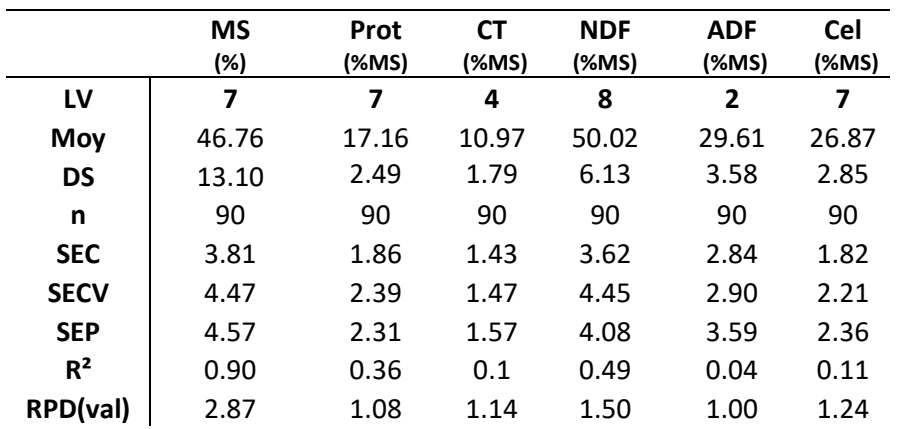

Tableau 94. Caractéristiques des équations de prédiction sur les échantillons 2019 d'ensilage d'herbe et de préfané frais ((FLAME-NIR), Range de longueur d'onde : 950-1650 nm, pré-traitement : 1ère dérivée + smoothing (1,5,5,1).

Légende : LV : Nombre de variables latentes, Moy : Moyenne DS : Déviation Standard, n : Nombre d'échantillons, SEC : Erreur Standard de Calibration, SECV : Erreur Standard de Cross-Validation, SEP : Erreur Standard de Prédiction, R² : coefficient de détermination de calibration, RPD : ratio de prédiction de validation (SD/SEP). MS: Matière sèche réelle (MSR\_fr), Prot : Protéine Kjeldahl (Prot\_K\_MS625), CT : Cendres totales (CT\_MS), Cel: NDF : Neutral detergent fiber (NDF\_MS), ADF : Acid detergent fiber (ADF\_MS), ADL: Acid detergent lignin (ADL\_MS). Cellulose brute Weende (CEL\_W\_MS).

#### Flame-NIR (données 2018-2019)

Tableau 25.10: Caractéristiques des équations de prédiction sur les échantillons 2018 et 2019 d'ensilage d'herbe et de préfané frais ((FLAME-NIR), Range de longueur d'onde : 950-1650 nm, pré-traitement : 1ère dérivée + smoothing (1,5,5,1).

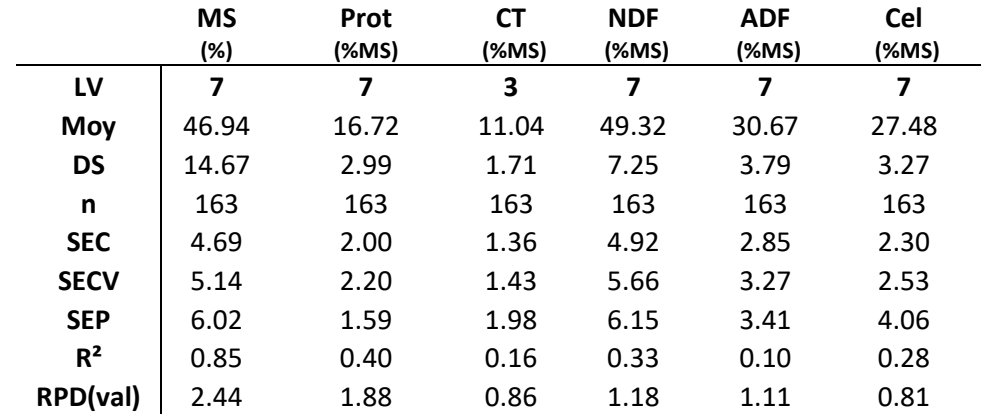

Légende : LV : Nombre de variables latentes, Moy : Moyenne DS : Déviation Standard, n : Nombre d'échantillons, SEC : Erreur Standard de Calibration, SECV : Erreur Standard de Cross-Validation, SEP : Erreur Standard de Prédiction, R² : coefficient de détermination de calibration, RPD : ratio de prédiction de validation (SD/SEP). MS: Matière sèche réelle (MSR\_fr), Prot : Protéine Kjeldahl (Prot\_K\_MS625), CT : Cendres totales (CT\_MS), Cel: NDF : Neutral detergent fiber (NDF\_MS), ADF : Acid detergent fiber (ADF\_MS), ADL: Acid detergent lignin (ADL\_MS). Cellulose brute Weende (CEL\_W\_MS)

#### 4.3.3.2.3. Evaluation des performances des spectromètres portables pour l'ensilage de maïs en frais

L'évaluation se portera uniquement sur la comparaison des instruments portables pour la prédiction de la matière sèche. La comparaison se porte sur l'erreur standard de prédiction (SEP) entre les modèles développés avec les données 2019 et les données 2018-2019 pour les trois instruments portables (Figure 1112 et Figure 1213). Pour rappel, l'erreur standard de prédiction (SEP) représente la dispersion des points autour de la bissectrice (Minet et al., 2015). Cette valeur doit être la plus faible possible et s'approcher au plus de l'Erreur Standard de cross-validation (SECV). Si on prend l'exemple d'un SEP de 3% MS (Figure 12), dans 95% des cas, une valeur prédite de 35% MS pour l'ensilage de maïs est comprise entre 29% et 41% (35% +/- 2 SEP).

Concernant l'ensilage de maïs frais, le modèle de prédiction de la matière sèche développé avec les spectres des données 2019 du Micronir1700 donne le SEP le plus faible parmi les 6 modèles. On remarque également que les équations sont plus robustes pour le FieldSpec et le Flame-NIR sur le jeu de données 2018-2019 (SEP plus faible) (Figure 1112).

Concernant l'ensilage d'herbe et préfané en frais, le modèle de prédiction de la matière sèche développé avec les spectres des données 2019 du FieldSpec 4 donne le SEP le plus faible parmi les 6 modèles. Il faut également noter un effet de de changement de protocole assez marqué, en effet les équations développées avec le jeu de données 2019 ont un SEP plus faible pour les trois appareils portables (Figure 1213). Par ailleurs, au vu d'améliorer la performance des équations, le jeu de données sera séparé en deux jeux de données différents (ensilage d'herbe et préfané) afin de développer des équations distinctes pour ces deux produits.

Au vu des résultats présentés ci-dessus, les erreurs de prédiction reste assez élevées pour les trois appareils portables. Il sera donc intéressant de réaliser une troisième année d'analyse sur de nouveaux échantillons en suivant le protocole de mesure mise en place en 2019. D'autre part, il serait également pertinent d'utiliser d'autres outils chimiométriques à appliquer sur nos bases de données spectrales (méthode LOCALE et SVM) afin d'améliorer les modèles de prédiction (Fearn, Go, Ferna, Guerreroginel, & Pe, 2013; Devos, Ruckebusch, Durand, Duponchel, & Huvenne, 2009). De plus, une étude a commencé début 2020 (non présentée dans ce rapport) afin de comparer les équations développées dans le cadre du WP4 avec les équations commerciales de la société Aunir (Micronir1700) et de la société GrainIT (AuroraNIR) afin d'évaluer la performance de nos modèles et ceux déjà existant sur le marché.

Pour conclure, au terme de cette deuxième année de développement des équations, les erreurs de prédiction de la matière sèche demeurent assez élevées. Les différentes idées développées dans la discussion ci-dessus vont être mise en œuvre afin d'améliorer la précision de ces modèles.

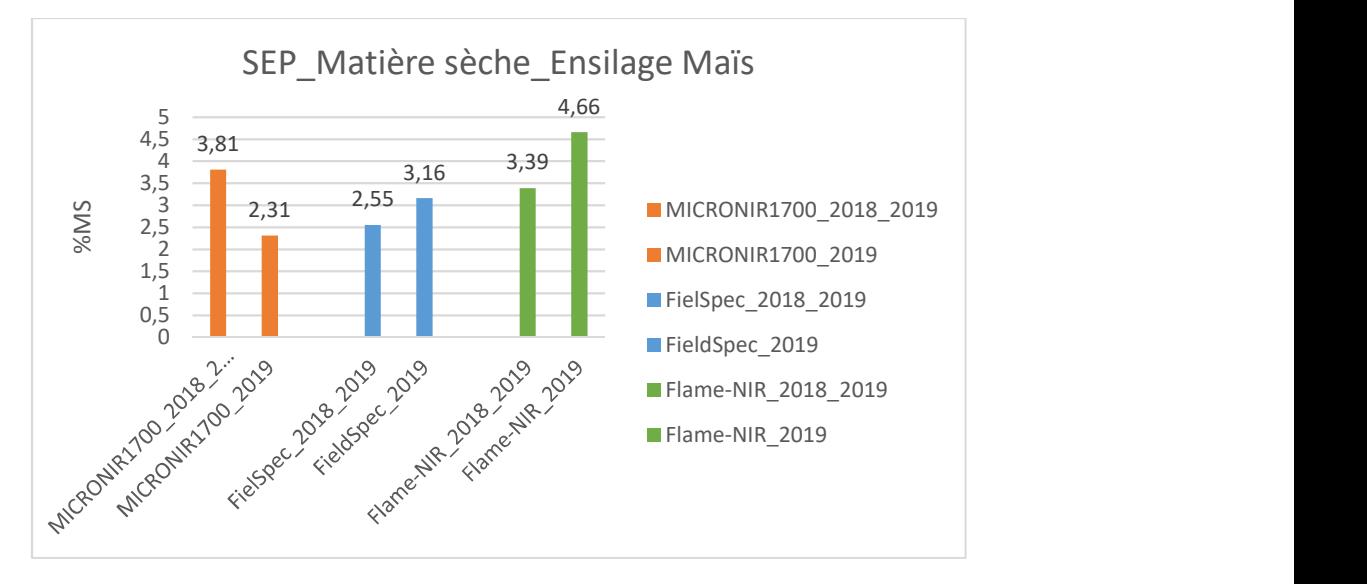

Figure 11: Comparaison des SEP des trois instruments portables (Micronir1700, FieldSpec4 et Flame-NIR) pour la prédiction de la matière sèche de l'ensilage de maïs en frais.

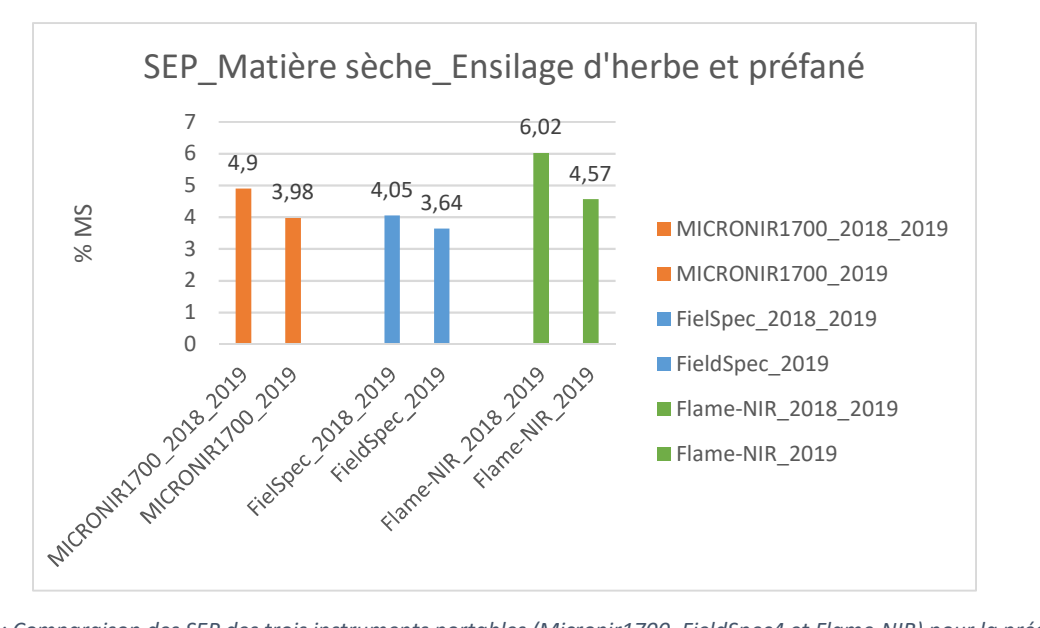

Figure 12: Comparaison des SEP des trois instruments portables (Micronir1700, FieldSpec4 et Flame-NIR) pour la prédiction de la matière sèche de l'ensilage d'herbe et du préfané en frais.

#### 4.4. Délivrables

#### 4.4.1. Base de données des fourrages à la ferme

Le délivrable porte sur la création d'une base de données des fourrages récoltés dans le cadre du WP4. Cette base de données a été réalisée sous format Excel appelée « Liste de correspondance ». Chaque liste de correspondance correspond à un numéro « DQ » qui est la référence de la ferme dans le système qualité du laboratoire d'analyse U12 du CRA-W. Chaque DQ correspond donc à une série d'échantillons analysés dans une seule ferme. Dans un souci d'anonymisation des données, aucune information à caractère personnel lié à la ferme n'est reprise dans les listes de correspondance. Les listes de correspondance ont été classées par année. Chaque échantillon à l'intérieur des listes possède un numéro de DQ ainsi qu'un code et a été assigné à une classe de produit et sous-produit spécifique. De plus, les valeurs de prédiction en sec sont reprises dans chacune des listes de correspondance pour chaque échantillon (Annexe 4.1).

### 4.4.2. Protocole d'échantillonnage et d'analyse sur site

Le délivrable porte sur la rédaction d'un protocole pour chaque appareil proche infrarouge portable afin d'optimiser les analyses sur fourrages au sein des exploitations. Trois protocoles de mesure ont été rédigés pour le Micronir1700, le Flame-NIR ainsi que pour le FieldSepc4. De plus, un protocole est également fourni sur l'échantillonnage à la ferme pour la collecte d'échantillons (Annexe 4.2).

#### 4.4.3. Base de données spectrales

Le délivrable porte sur la création d'une base de données regroupant l'ensemble des spectres acquis par les instruments portables d'analyse proche infrarouge. Ces bases de données sont fournies en format Matlab (.mat). Chaque fichier Matlab comprend les bases de données spectrales assignées à chaque instrument portable pour chaque produit et sous-produit analysé, à savoir : foin de prairie (Pasture hay), ensilage d'herbe (Grass silage direct cut), préfané (Pre witted grass silage) et ensilage de maïs (Maize\_silage\_whole\_plant). Chaque spectre possède un numéro de DQ qu'il est possible de relier aux valeurs de référence relatives à un seul échantillon dans les listes de correspondance du délivrable 4.1 (base de données des fourrages à la ferme).

En parallèle aux fichiers Matlab, les données issues du projet EFFORT (spectres infrarouge et valeurs de référence associées) se retrouvent également dans la base de données centralisée de l'Unité 12 du CRA-W. Une interface Web a été développée dans le but d'extraire sous format .csv ou .jdx les spectres infrarouges et leurs valeurs de référence par DQ, produit, appareil de mesure ou par projet. Entre 2018 et début 2020 un total de 47.963 spectres infrarouge ont été injectés dans cette base de données dans le cadre du projet EFFORT pour tout appareil et type de produit confondu.

# 4.5. Difficultés rencontrées

En raison du confinement lié au COVID-19, la campagne d'échantillonnage prévue initialement durant les mois de mars et d'avril a dû être interrompue. À l'heure actuelle, il n'est pas encore clair à quel moment, les visites en ferme seront à nouveau autorisées, ce qui engendre des retards dans l'acquisition de nouvelles données.

### 4.6. Actions futures

#### 4.6.1. Acquisition d'un nouveau spectromètre portable

L'unité 12 du CRA-W a fait récemment l'acquisition de deux nouveaux spectromètres portables de type AuroraNIR. Ce type d'appareil est spécialement conçu pour les analyses de fourrages et d'aliments en ferme. Dans ce cadre, il sera intégré à l'étude de comparaison des spectromètres portables menée dans le cadre de ce WP. Des analyses supplémentaires en fermes seront donc nécessaires.

#### 4.6.2. Développement de modèles de prédiction sur l'herbe fraiche

Des démarches avaient été prises (avant période de confinement) pour analyser les parcelles d'essai de fourrages mieux au vu de développer des équations sur l'herbe fraiche au moyen des spectromètres portables. Ces analyses pourront commencer après la période de confinement et nécessitera de la main d'œuvre complémentaire.

# 4.6.3. Suivi et évaluation de la qualité des fourrages de la ferme expérimentale du CRA-W sur une saison

Une étude de suivi de la qualité des silos d'ensilage de maïs, d'ensilage d'herbe et de préfané a démarré à la ferme expérimentale du CRA-W fin 2019 afin de prédire la teneur en matière sèche et autres constituants des fourrages à l'aide des spectromètres portables. Cette étude se poursuivra en 2020.

#### 4.6.4. Validation des équations sur échantillons acquis en 2020

De nouveaux échantillons de fourrage seront analysés en 2020 et 2021 en vue de valider les équations développées dans le cadre du WP4 et de les améliorer.

# 4.7. Publication et dissémination des résultats

Chamberland, N., Vermeulen,P. , Lecler, B. , Minet, O. , Decruyenaere, V. , Froidmont, E. & Baeten, V. (2019). Development of reliable tools to predict at the farm level the quality of forages using Near Infrared (NIR) spectroscopy. Poster in: EAAP, Ghent-Belgium, 26-30 August 2019.

Chamberland, N. (2019). Comment l'élevage contribue à réduire le gaspillage ? Poster in: Foire de Battice, 31 août et 1 septembre.

Chamberland, N. & Lefèvre, A. (2019). Comment améliorer son niveau d'autonomie fourragère ? En évoluant vers une meilleure utilisation des ressources fourragères. Poster in: Salon Professionnel de l'Autonomie Fourragère, Thieulain, 17 septembre (A retrouver sur le site du CRA-W).

### 4.8. Justifications des prolongations d'engagement

La durée du WP4 du projet EFFORT a été prévue sur 3 années. L'engagement du scientifique en charge du WP4 (Nicolas Chamberland) ayant commencé le 1<sup>er</sup> mars, la fin du WP4 est prévue pour fin février 2021. Une demande de prolongation est demandée pour prolonger la période d'engagement jusque fin du mois d'octobre 2021. La demande de prolongation se justifie par :

- L'acquisition de plus de données afin d'améliorer les équations déjà existantes
- L'exploitation de la base de données spectrales centralisée avec d'autres outils chimiométriques non valorisés à ce jour (SVM, méthode locale de régression)
- L'utilisation de l'appareil portable AuroraNIR dans le cadre d'un partenariat de partage de données avec le constructeur de l'appareil (GrainIT)

#### 4.9. Bibliographie

- Allegrini F., Fernández Pierna J.A., Fragoso W.D., Olivieri A.C., B. V. & D. P. (2016). Regression models based on new local strategies for near infrared spectroscopic data. Analytica Chimica Acta, 933, 55–58.
- Ampuero, S., & Wyss, U. (2014). Les fourrages à la lumière du proche infrarouge (NIRS). Recherche Agronomique Suisse, 5(5), 204–211.
- Åsmund Rinnan, Frans van den Berg, S. B. E. (2009). Review of the most common pre-processing techniques for near-infrared spectra. TrAC Trends in Analytical Chemistry, 28(10), 1201–1222.
- Bell, M. J., Mereu, L., & Davis, J. (2018). The Use of Mobile Near-Infrared Spectroscopy for Real-Time Pasture Management. Frontiers in Sustainable Food Systems, 2(November). https://doi.org/10.3389/fsufs.2018.00076
- Cozzolino D. and Labandera M. (2002). Determination of dry matter and crude protein contents of undried forages by near-infrared reflectance spectroscopy. J. Sci. Food Agric, 82, 380–384.
- Devos, O., Ruckebusch, C., Durand, A., Duponchel, L., & Huvenne, J. (2009). Chemometrics and Intelligent Laboratory Systems Support vector machines ( SVM ) in near infrared ( NIR ) spectroscopy : Focus on parameters optimization and model interpretation  $\dot{\kappa}$  Chemometrics and Intelligent Laboratory Systems, 96(1), 27–33. https://doi.org/10.1016/j.chemolab.2008.11.005
- Fearn, T., Go, A., Ferna, E., Guerrero-ginel, E., & Pe, D. C. (2013). Evaluation of Local Approaches to Obtain Accurate Near- Infrared ( NIR ) Equations for Prediction of Ingredient Composition of Compound Feeds. 67(8), 924–929. https://doi.org/10.1366/12-06937
- Krzysztof B Beć, Justyna Grabska, Heinz W Siesler, C. W. H. (2020). Handheld near-infrared spectrometers: Where are we heading? NIR News. Retrieved from https://journals.sagepub.com/doi/full/10.1177/0960336020916815
- Minet, O., Ferber, F., Jacob, L., Lecler, B., Agneessens, R., Cugnon, T., … Baeten, V. (n.d.). La spectrométrie proche infrarouge, Une technologie rapide et écologique pour déterminer la composition et la qualité des produits agricoles et alimentaires.
- R. W. Kennard & L. A. Stone. (1969). Computer Aided Design of Experiments. Technometrics, 11, 137-148.
- Teixeira Dos Santos, C. A., Lopo, M., Páscoa, R. N. M. J., & Lopes, J. A. (2013). A review on the applications of portable near-infrared spectrometers in the agro-food industry. Applied Spectroscopy, 67(11), 1215–1233. https://doi.org/10.1366/13-07228
- Vilsaint P. (2016). Calibration d'un spectromètre PIR (NIR4FARM) pour l'analyse des aliments à destination animale. Ulg-GxABT.

# 5. Valorisation des résultats via les canaux « classiques » et des groupes de discussion en mobilisant les outils adéquats

# 5.1. Objectifs

L'Objectif général vise à encourager les éleveurs laitiers vers plus d'efficience d'utilisation des ressources fourragères (ERF).

Les objectifs spécifiques sont :

- Informer et la sensibiliser à l'ERF. Ce premier objectif sera atteint via une dissémination « classique » des résultats (articles scientifiques et de vulgarisation, exposés, posters, fiches techniques, …).
- Expérimenter un nouveau mode de diffusion des résultats de recherche, via des groupes de discussion thématiques autour d'outils de simulation au changement.

# 5.2. Méthodologie

Concernant la méthodologie de la dissémination classique, il est proposé de réaliser une veille des évènements, colloques et revues dans lesquels intervenir/publier afin d'assurer la diffusion des résultats de recherche. Un plan de communication prévisionnel biannuel sera réalisé sur base de cette veille.

Concernant la méthodologie de la dissémination via les groupes thématiques, il est proposé de suivre les étapes suivantes :

- Recherches d'outils de simulation au changement ou d'aide à la décision (part 1) relatifs aux 3 thématiques retenues dans le cadre du WP3 (à savoir : l'optimisation du pâturage, l'amélioration de la conservation des ensilages et le changement de races vers des races « robustes ») ;
- Recherches bibliographiques sur des dispositifs innovants/efficaces en termes de diffusion/appropriation de résultats de recherche ;
- Définition d'une méthode pour la dissémination via les groupes thématiques et son évaluation ;
- Définition des thématiques des groupes de discussion sur base des analyses des entretiens réalisés dans le cadre du WP3 ;
- Poursuite de la recherche d'outils de simulation au changement ou d'aide à la décision et sélection des outils à présenter et à adapter en fonction des thématiques retenues (part 2) ;
- Adaptation d'1 à 2 outils au contexte wallon ;
- Définition des profils des participants à inviter dans les groupes ;
- Constitution des groupes thématiques (sur base volontaire et via partenariats) ;
- Planification et organisation des groupes ;
- Animation et rédaction des compte-rendu ;
- Evaluation du dispositif.

# 5.3. Résultats de la période et discussion

Le WP5 ayant débuté en janvier 2020, aucun résultat n'a encore été produit. Seuls les objectifs et la méthode ont été précisés sur la période considérée.

#### 5.4. Déliverables et publications

Sept déliverables sont attendus pour le WP5 (voir Tableau 1). Cinq sont en charge de l'Unité 8, un de l'Unité 12. Le dernier concerne toutes les équipes de recherche impliquées dans le projet.

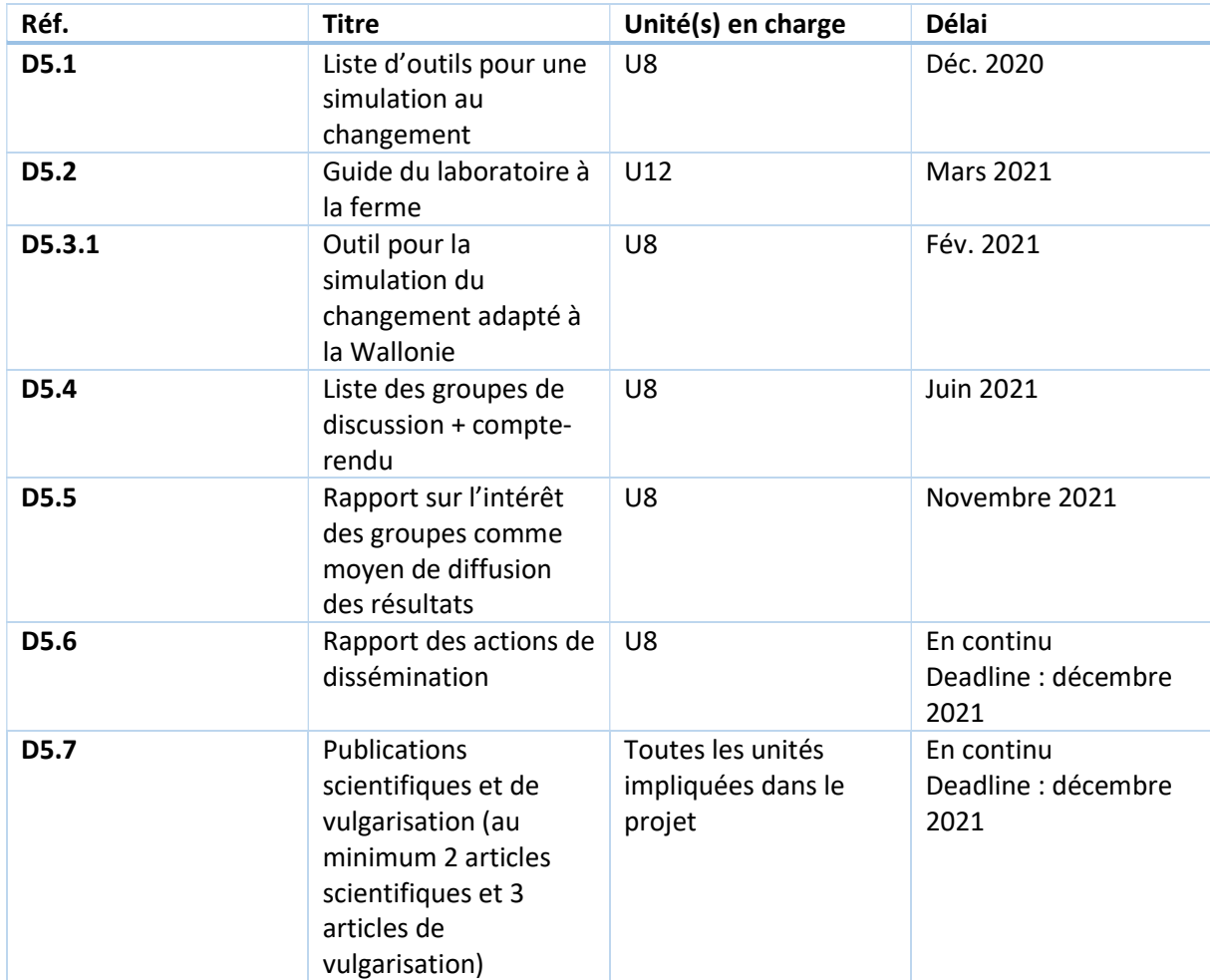

Tableau 1 – Liste des déliverables du WP5

# 5.5. Difficultés rencontrées

Le WP5 devait initialement débuter plus tôt. Du retard ayant été pris dans les autres WP's, cela n'a pas été possible. La durée du WP restera cependant la même qu'initialement prévue.

# 5.6. Perspectives et actions futures

Pour l'année à venir, le WP5 s'attachera à :

- Compléter le fichier de compilation des actions de dissémination et des visites de terrain actuellement utilisé afin qu'il fournisse toutes les informations nécessaires à la rédaction du déliverable 5.6 ;
- Définir un plan de communication biannuel (juin 2020 / janvier 2021) sur base d'une veille des événements, colloques et revues pouvant être mobilisés pour la diffusion classique des résultats ;
- Réaliser les recherches bibliographiques nécessaires à établir la liste des outils de simulation aux changement (Deliverable 5.1) et la méthode à suivre pour l'organisation des groupes thématiques (définition du dispositif et évaluation de celui-ci au regard de la diffusion de résultats de recherche) ;
- Constituer, organiser et planifier les groupes thématiques ;
- Adapter 1 à 2 outils au contexte wallon ;
- Animer une partie des groupes thématiques et rédiger les compte-rendu des rencontres.